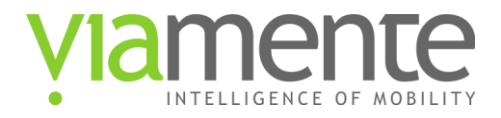

# **Table of Contents**

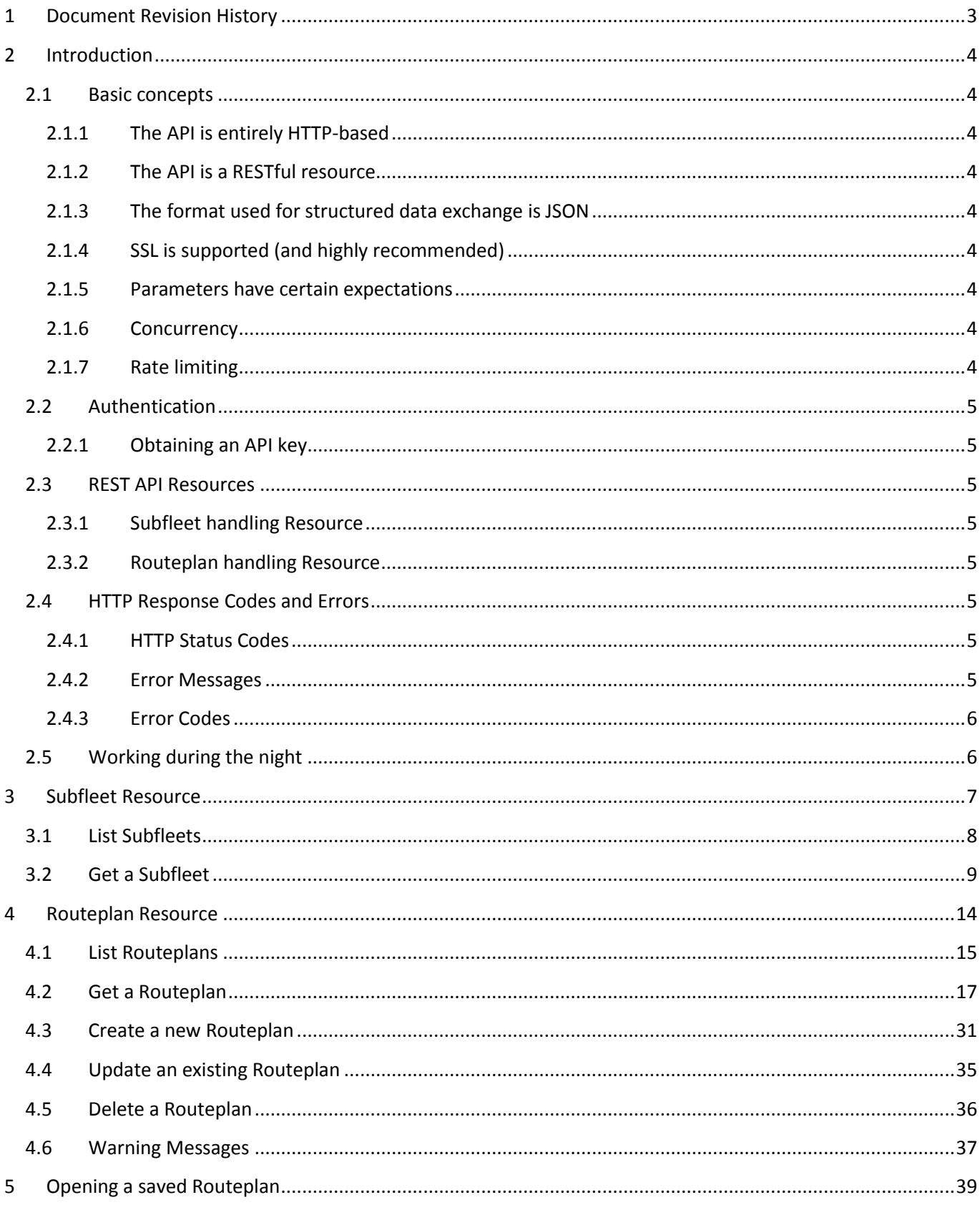

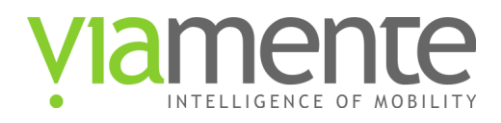

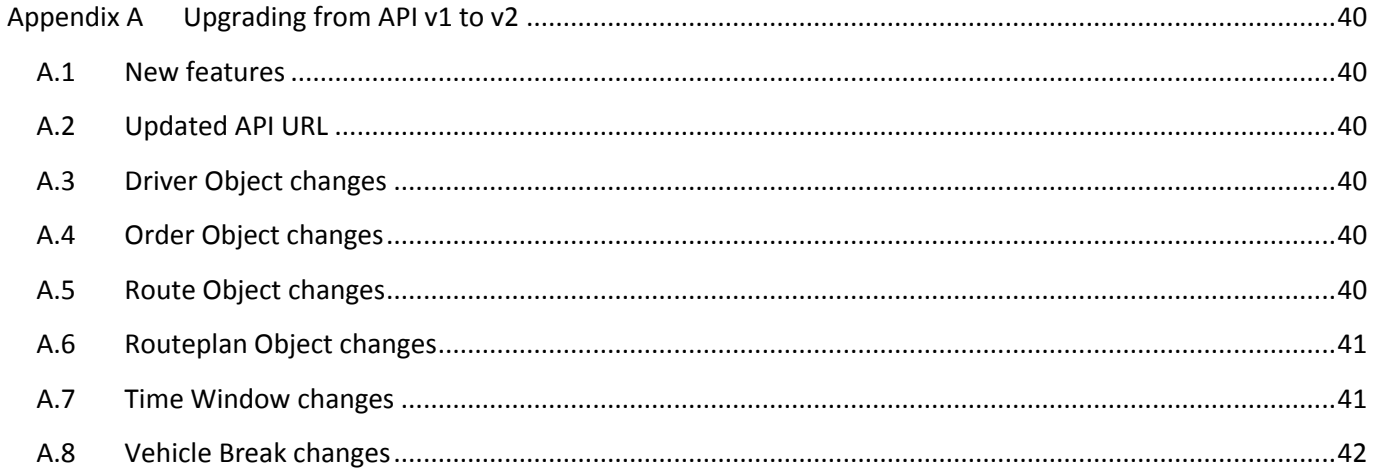

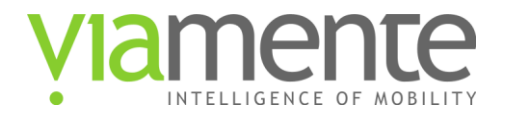

# <span id="page-2-0"></span>**1 Document Revision History**

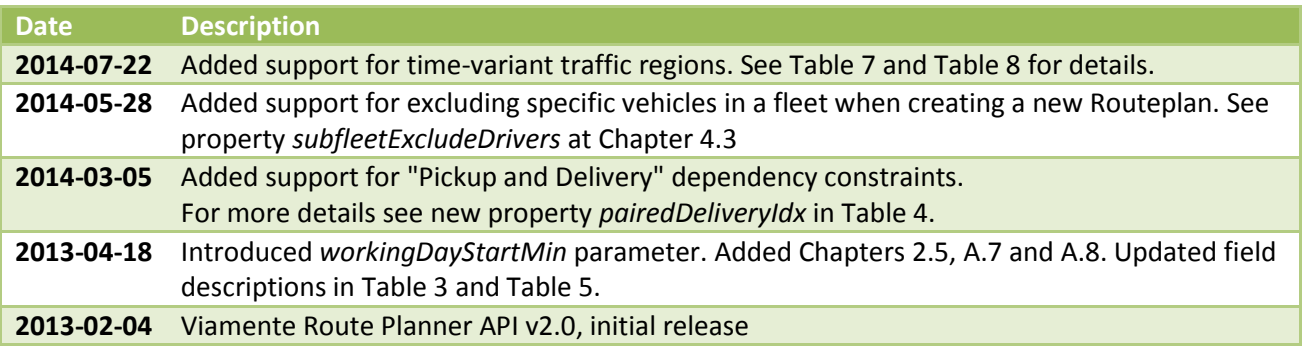

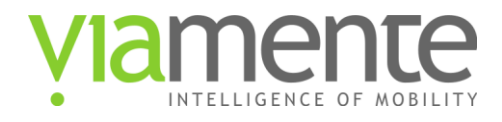

# <span id="page-3-0"></span>**2 Introduction**

Viamente Route Planner (VRP) exposes its data via an Application Programming Interface (API). This document is the official reference for that functionality.

# <span id="page-3-1"></span>**2.1 Basic concepts**

## <span id="page-3-2"></span>**2.1.1 The API is entirely HTTP-based**

Methods to retrieve data from the API require a GET request. Methods that submit, change, or destroy data require a POST. A DELETE request is also accepted for methods that destroy data. API Methods that require a particular HTTP method will return an error if you do not make your request with the correct one. HTTP Response Codes are meaningful.

### <span id="page-3-3"></span>**2.1.2 The API is a RESTful resource**

The API attempts to conform to the design principles of Representational State Transfer (REST). More details on REST can be found here: [http://en.wikipedia.org/wiki/Representational\\_state\\_transfer](http://en.wikipedia.org/wiki/Representational_state_transfer)

Libraries to build REST-compatible API clients are readily available for several programming languages. A list of REST frameworks is available at the bottom of the above mentioned page.

## <span id="page-3-4"></span>**2.1.3 The format used for structured data exchange is JSON**

The API supports the JSON (JavaScript Object Notation) format. Details on how JSON works can be found here: <http://json.org/> and here:<http://en.wikipedia.org/wiki/JSON>

Libraries to convert to and from the JSON format are readily available for popular and less popular programming languages. A full index, sorted by language, can be found at the bottom of this page:<http://json.org/>

# <span id="page-3-5"></span>**2.1.4 SSL is supported (and highly recommended)**

The API works with both plain HTTP and HTTP over SSL (HTTPS). SSL is highly recommended to avoid passing confidential data (e.g.: client's names and addresses) in clear text over the web.

### <span id="page-3-6"></span>**2.1.5 Parameters have certain expectations**

Some API methods take optional or requisite parameters. Please keep in mind that all query-string parameter values should be converted to UTF-8 and URL encoded.

### <span id="page-3-7"></span>**2.1.6 Concurrency**

There is a limit on the maximum number of API requests that can be concurrently submitted from the same account.

This limit is "1", that is: each API account can run one request at a time.

### <span id="page-3-8"></span>**2.1.7 Rate limiting**

API requests are rate limited. If the service receives too many requests from the same account within the allowed time period it will reject the exceeding requests returning an HTTP 429 code.

Some API methods, like POST requests to the "routeplans" resource, have specific rate limits which are applied in conjunction with the main REST API rate limit. Calls to such methods will count against both the method and default request rate limit. If either limit is exhausted, the method will fail with an HTTP 429 code.

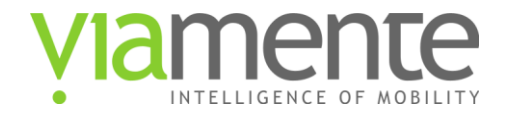

Rate limiting is handled according to the "leaky bucket" model.

# <span id="page-4-0"></span>**2.2 Authentication**

Authentication is achieved by passing the API key in each API request.

### For example:

https://vrp.viamente.com/api/vrp/v2/routeplans?**key=YOUR\_API\_KEY**

### <span id="page-4-1"></span>**2.2.1 Obtaining an API key**

To obtain an API key: sign in to your Viamente Route Planner Account a[t https://vrp.viamente.com](https://vrp.viamente.com/) then click on "Account" then on "API Integration".

From the API Integration panel **verify that your Subscription Plan qualifies for API access**.

If your Account qualifies, make sure "Enable API Integration" is checked and copy the "API Key" value.

## <span id="page-4-2"></span>**2.3 REST API Resources**

The Viamente Route Planner API includes the following RESTful resources to integrate with the Viamente Route Planner web application. Each resource is further detailed later in its own Chapter.

### <span id="page-4-3"></span>**2.3.1 Subfleet handling Resource**

https://vrp.viamente.com/api/vrp/v2/subfleets

### <span id="page-4-4"></span>**2.3.2 Routeplan handling Resource**

https://vrp.viamente.com/api/vrp/v2/routeplans

# <span id="page-4-5"></span>**2.4 HTTP Response Codes and Errors**

### <span id="page-4-6"></span>**2.4.1 HTTP Status Codes**

The Viamente API attempts to return appropriate HTTP status codes for every request.

- **200 OK**: Success!
- **400 Bad Request**: The request was invalid. An accompanying error message will explain why.
- **401 Unauthorized:** The key parameter is missing.
- **403 Forbidden**: Invalid API key.
- **404 Not Found**: The URI requested is invalid or the resource requested does not exists.
- **429 Too Many Requests**: The user has sent too many requests in a given amount of time.
- **500 Internal Server Error**: Something bad happened. You may try again later but please contact Viamente support team so that they may investigate.
- **502 Bad Gateway**: The API service is temporarily down or undergoing maintenance.
- **503 Service Unavailable**: The Viamente servers are up, but overloaded with requests. Try again later.

### <span id="page-4-7"></span>**2.4.2 Error Messages**

When the Viamente API returns error messages (HTTP status code != 200), it does so in JSON format. For example, an error might look like this:

```
{res: "ERR","errorCode": -1000,"errorDescription": "Failed parsing JSON 
source"}
```
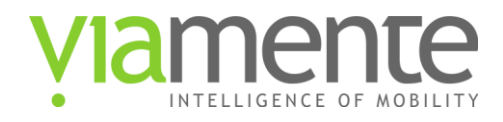

### <span id="page-5-0"></span>**2.4.3 Error Codes**

Error codes, as found in the body of returned error messages, further define the scope of an error. The following error codes may be returned:

- **-100: Internal Server Error**: Something bad happened. You may try again later but please contact Viamente support team so that they may investigate.
- **-900: Too Many Requests**: The given key has submitted too many requests in too short a period of time. Insert a pause between requests to avoid getting this error.
- **-901: Too Many Concurrent Requests**: The given key has submitted too many concurrent requests. Wait for previously submitted requests to complete to avoid getting this error.
- **-902: Key Daily Limit Exceeded**: The maximum daily amount of requests has been reached. Further requests must wait till the next day. More information is provided in the errorDescription field.
- **-1000: Malformed Request**: something is wrong with the input. Either a query-string parameter is missing or malformed or the JSON data in the request body is malformed (typically due to a missing or overabundant parenthesis or comma or a missing mandatory field).

# <span id="page-5-1"></span>**2.5 Working during the night**

In the Viamente Route Planner a "working day" lasts 24 hours and, by default, starts at 0:00 (therefore ending at 24:00 and matching the "solar" day).

Since a "working day" lasts 24 hours, a Route starting in day 1 must be completed before midnight of the same day and cannot go over midnight and "overflow" into day 2.

This is ok when all work happens during the day, say between 7am and 6pm, but it does not fit a scenario where Orders are scheduled during the night so that Drivers have to work across midnight, say between 8pm and 6am.

Such "across midnight" scenarios can be handled by redefining when the 24-hours "working day" starts.

In the above mentioned scenario, for example, the "working day" could be set to start at 1pm and, consequently, end 24 hours later at 1pm the next "solar" day. This would allow Drivers to start working at 8pm and continue driving after midnight (and up to the end of the working day).

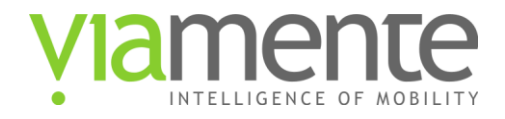

# <span id="page-6-0"></span>**3 Subfleet Resource**

A Subfleet is a group of Drivers saved together with their individual settings (start and destination address, working time window, load capacity, working days, etc.).

**Note:** Subfleets can only be created online after logging in to the Viamente Route Planner web application.

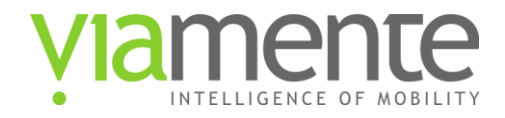

# <span id="page-7-0"></span>**3.1 List Subfleets**

### **Description:**

List the available Subfleets.

### **URL:**

https://vrp.viamente.com/api/vrp/v2/subfleets

### **Formats:**

json

### **HTTP Method(s):**

GET

### **Return values:**

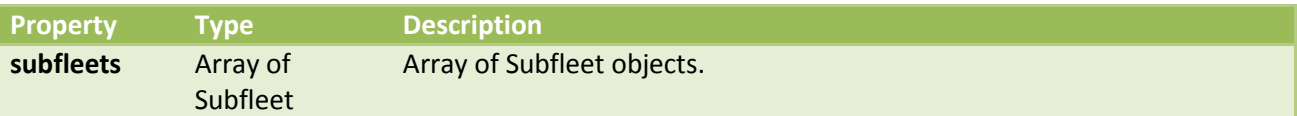

Subfleet-details object properties:

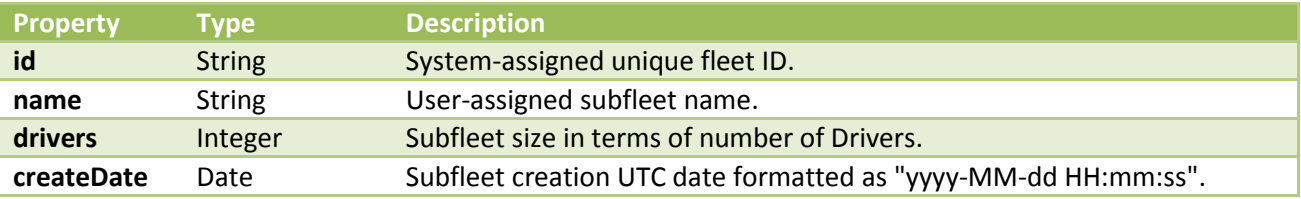

### **Response body example:**

```
{
 "subfleets": [{
    "id": "flt-eed9604d-f870-4229-9758-a63de01fde8e",
    "name": "Saturday subfleet",
 "drivers": 5,
 "createDate": "2011-05-26 13:25:05"
 }, {
 "id": "flt-e283086b-58b3-468e-98a0-712538b0e5ae",
    "name": "Weekly subfleet",
 "drivers": 4,
 "createDate": "2011-07-12 19:49:25"
  }, {
     "id": "flt-921073af-2f00-459d-9cad-b3b0d3d5f70c",
    "name": "Upper east side",
 "drivers": 13,
 "createDate": "2012-03-06 16:49:56"
 }, {
 "id": "flt-78c43be9-a522-4e3e-af7d-eb8ebbdca199",
    "name": "Tom\u0027s team",
     "drivers": 3,
     "createDate": "2012-05-10 19:43:43"
  }]
}
```
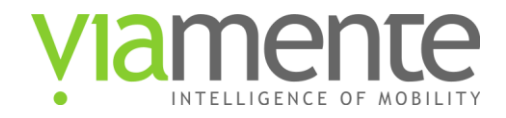

# <span id="page-8-0"></span>**3.2 Get a Subfleet**

### **Description:**

List Drivers that are part of a given Subfleet.

### **URL:**

https://vrp.viamente.com/api/vrp/v2/subfleets/{subfleetID}

### **Formats:**

json

### **HTTP Method(s):**

GET

### **Return values:**

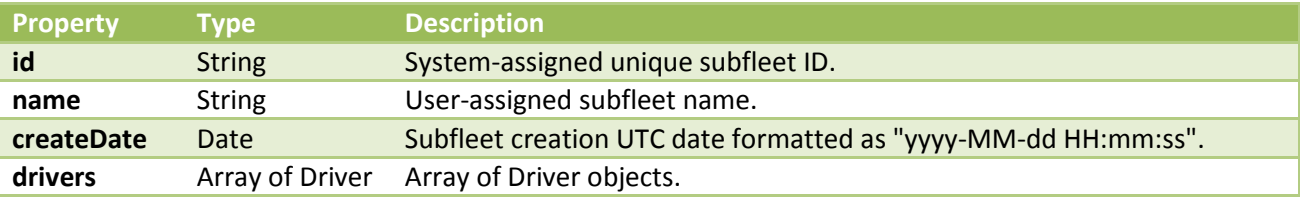

## <span id="page-8-1"></span>Table 1: Driver object properties

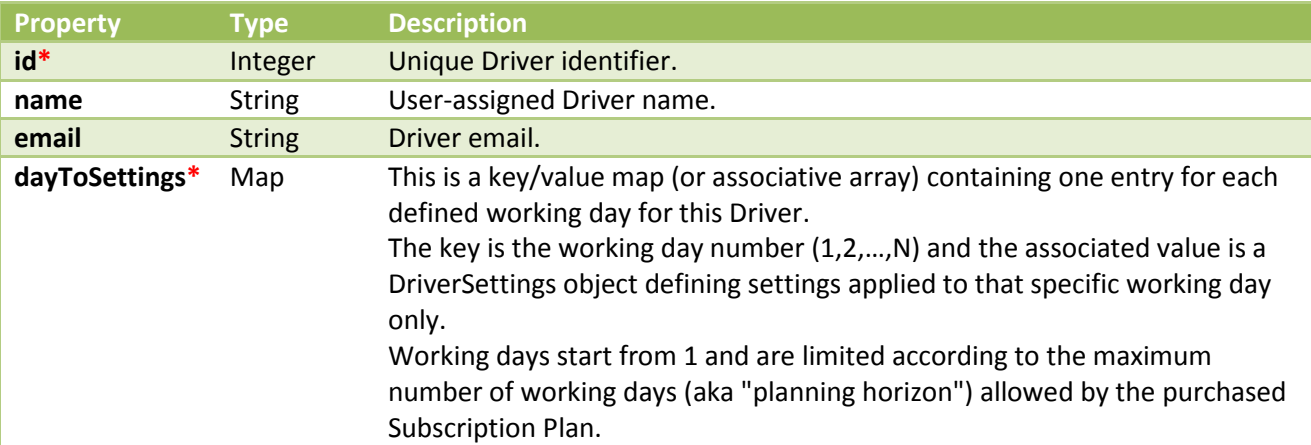

### Table 2: DriverSettings object properties. **All properties apply to a specific working day only**.

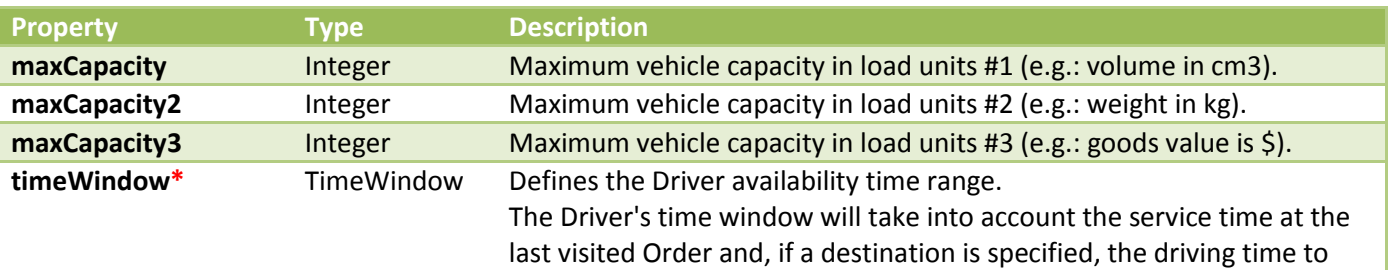

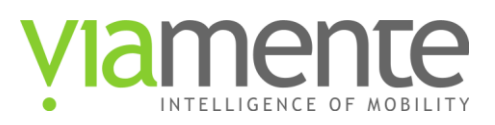

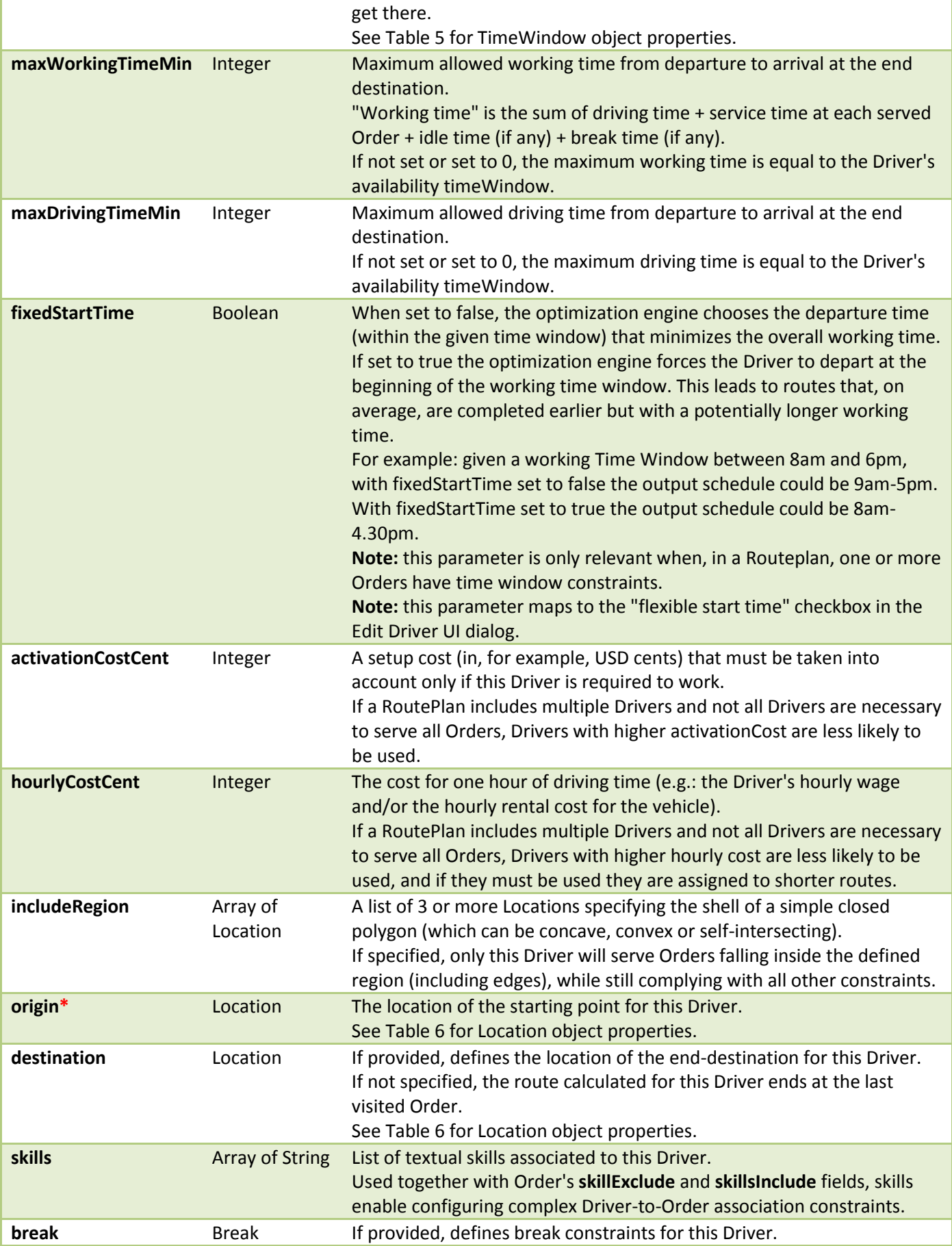

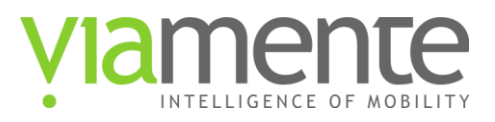

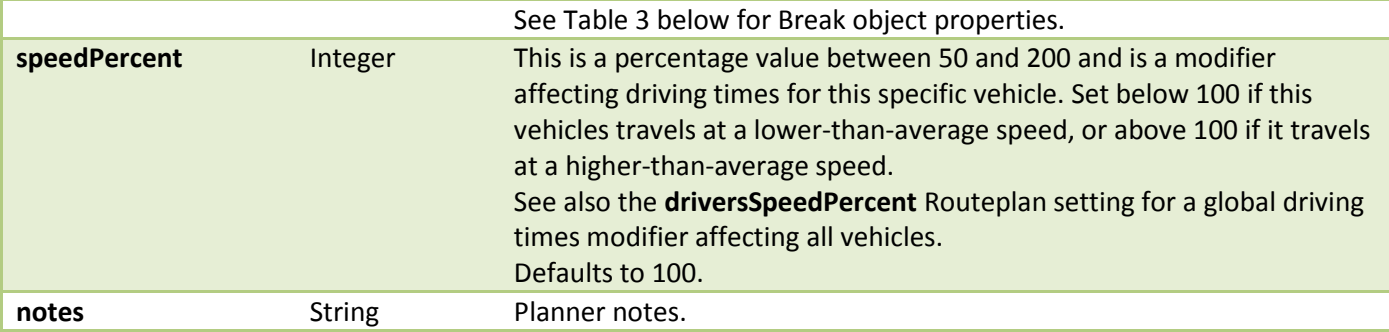

### <span id="page-10-0"></span>Table 3: Break object properties

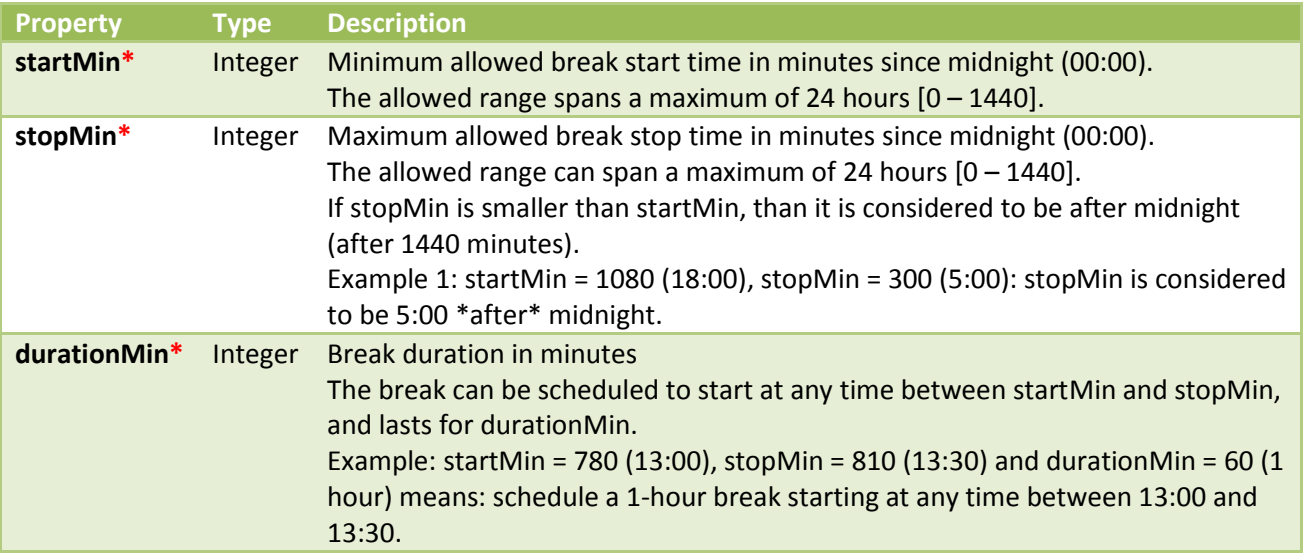

# **Response body example:**

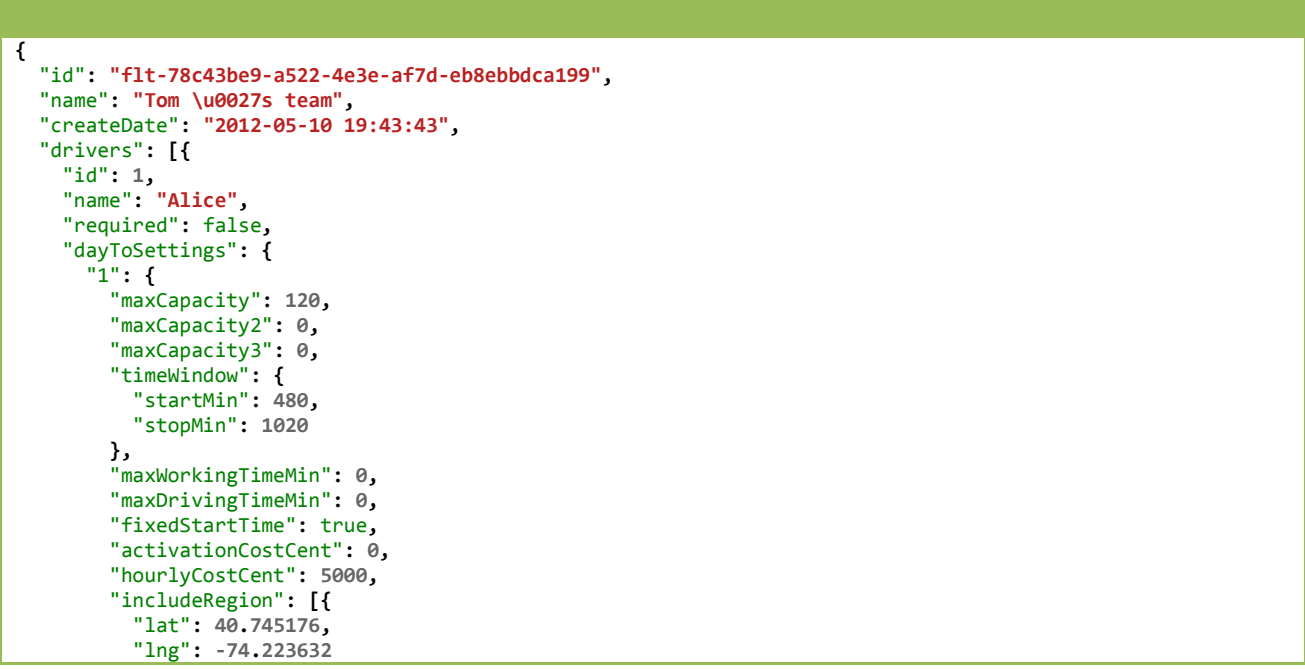

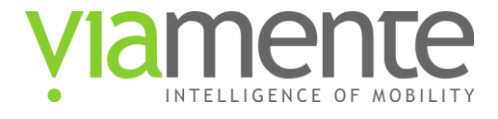

```
 }, {
 "lat": 40.699901,
          "lng": -74.230499
        }, {
          "lat": 40.712914,
          "lng": -74.148101
        }],
        ^{\circ}origin": {
 "address": "Jelliff Ave, Newark",
 "lat": 40.72663,
          "lng": -74.19483
       },
        "skills": [
          "plumbing",
          "high-capacity"],
        "break": {
          "startMin": 720,
          "stopMin": 750,
          "durationMin": 60
        },
        "notes": ""
 },
 "5": {
 "maxCapacity": 120,
 "maxCapacity2": 0,
        "maxCapacity3": 0,
 "timeWindow": {
 "startMin": 480,
          "stopMin": 1020
        },
        "maxWorkingTimeMin": 0,
        "maxDrivingTimeMin": 0,
        "fixedStartTime": true,
        "activationCostCent": 0,
        "hourlyCostCent": 5000,
        "includeRegion": [],
 "origin": {
 "address": "Jelliff Ave, Newark",
 "lat": 40.72663,
 "lng": -74.19483
 },
 "skills": [
 "plumbing",
 "high-capacity"],
        "break": {
          "startMin": 720,
          "stopMin": 750,
          "durationMin": 60
 },
 "notes": ""
      }
    }
 }, {
 "id": 2,
 "name": "Bob",
    "required": false,
    "dayToSettings": {
      "1": {
 "maxCapacity": 80,
 "maxCapacity2": 0,
        "maxCapacity3": 0,
        "timeWindow": {
          "startMin": 480,
          "stopMin": 1020
 },
 "maxWorkingTimeMin": 0,
        "maxDrivingTimeMin": 0,
        "fixedStartTime": true,
        "activationCostCent": 0,
        "hourlyCostCent": 5000,
        "includeRegion": [],
        "origin": {
```
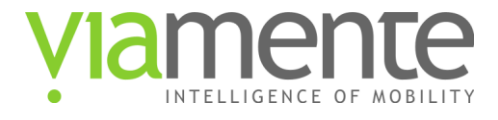

```
 "address": "380 Washington St, Newark",
         "lat": 40.73186,
         "lng": -74.17754
        },
 "destination": {
 "address": "380 Washington St, Newark",
         "lat": 40.73186,
         "lng": -74.17754
 },
 "skills": [
         "roof-repair"],
        "break": {
         "startMin": 780,
         "stopMin": 840,
         "durationMin": 60
        },
        "notes": ""
   }
 }
 }, {
 "id": 3,
 "name": "Carl",
    "required": false,
    "dayToSettings": {
 "1": {
 "maxCapacity": 100,
 "maxCapacity2": 0,
 "maxCapacity3": 0,
 "timeWindow": {
 "startMin": 480,
          "stopMin": 1020
        },
 "maxWorkingTimeMin": 0,
 "maxDrivingTimeMin": 0,
        "fixedStartTime": true,
        "activationCostCent": 0,
        "hourlyCostCent": 5000,
        "includeRegion": [],
 "origin": {
 "address": "30 Hamilton St, Newark",
         "lat": 40.73259,
         "lng": -74.16825
 },
 "skills": [
         "soldering"],
        "break": {
         "startMin": 750,
         "stopMin": 810,
          "durationMin": 60
       }
     }
    }
  }]
}
```
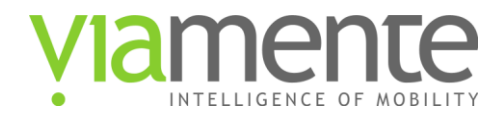

# <span id="page-13-0"></span>**4 Routeplan Resource**

A Routeplan is a collection of Orders that need to be served and of Drivers that are supposed to serve them. Once uploaded via this API, a Routeplan can be opened from the Viamente Route Planner where routes can be built automatically using the "Plan Optimal Routes" button and then, optionally, manually adjusted. The resulting optimized routes can then be exported using this API.

**Note:** A Routeplan is typically \*not\* a collection of all possible Orders (e.g.: whole list of customers), but of a specific subset of Orders that need to be served on a specific occasion (e.g.: "Monday's Deliveries" or "New York's Orders" or "3rd Week Deliveries"). Similarly, not all Drivers necessarily need to be added to a Routeplan, but just that subset of Drivers (subfleet) required to serve the Routeplan Orders.

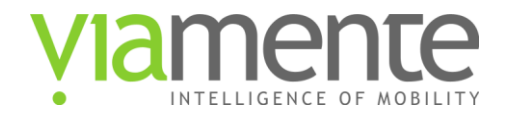

## <span id="page-14-0"></span>**4.1 List Routeplans**

#### **Description:**

List saved Routeplans.

### **URL:**

https://vrp.viamente.com/api/vrp/v2/routeplans

#### **Formats:**

json

### **HTTP Method(s):**

GET

### **Return values:**

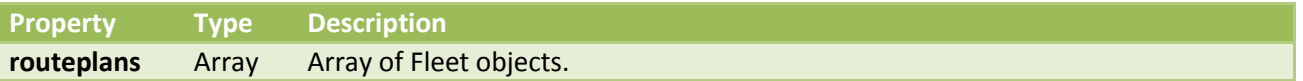

Routeplan-details object properties:

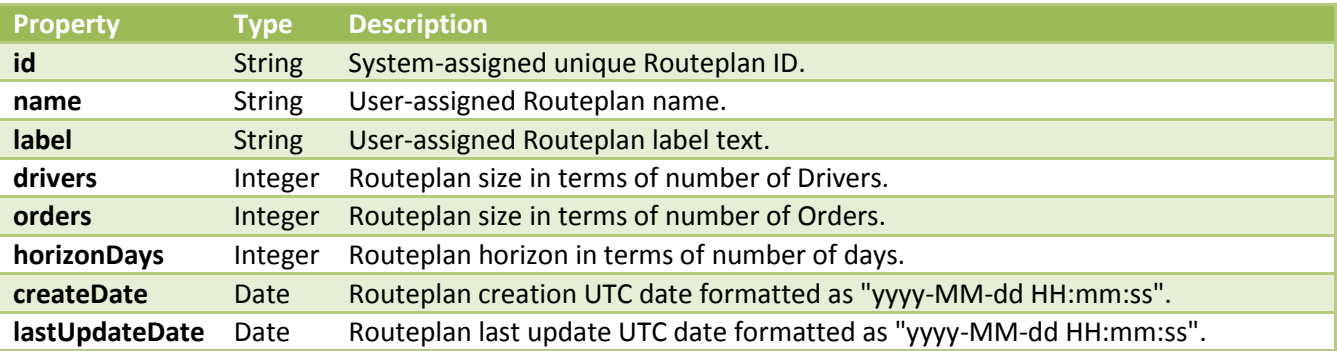

### **Response body example:**

```
{
  "routeplans": [{
 "id": "rpl-fa0f821e-5334-4e5f-b0d8-ff128d20b71a",
 "name": "New York deliveries, 7 May 2012",
 "label": "Some notes or a useful label text here",
    "drivers": 10,
 "orders": 232,
 "horizonDays": 1,
 "createDate": "2012-05-06 15:57:36",
 "lastUpdateDate": "2012-05-07 11:32:15"
 }, {
 "id": "rpl-1d889dd4-0598-4114-a7a4-0b6eee3bf63e",
 "name": "New York deliveries, 14 May 2012",
 "label": "NY",
 "drivers": 10,
 "orders": 241,
 "horizonDays": 1,
 "createDate": "2012-05-13 16:05:48",
```
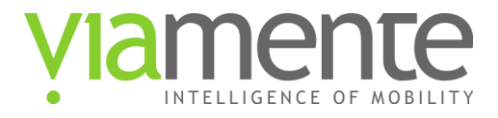

```
 "lastUpdateDate": "2012-05-14 11:02:54"
 }, {
 "id": "rpl-742cfd36-9970-4196-9c04-bea7dc3253c7",
 "name": "Tom\u0027s routes",
 "label": "NJ",
 "drivers": 3,
 "orders": 45,
 "createDate": "2012-06-01 16:06:37",
     "lastUpdateDate": "2012-06-01 18:18:29"
 }, {
 "id": "rpl-6cf4cb13-5d21-448e-9b65-2fcace57098a",
 "name": "3rd Week Deliveries",
 "label": "NJ",
    "drivers": 3,
 "orders": 246,
 "horizonDays": 5,
 "createDate": "2013-01-23 12:16:21",
 "lastUpdateDate": "2013-01-24 19:10:55"
  }]
}
```
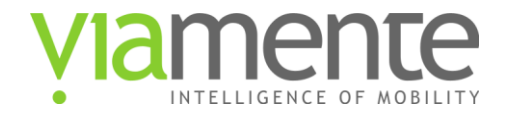

# <span id="page-16-0"></span>**4.2 Get a Routeplan**

### **Description:**

Show Routeplan data.

### **URL:**

https://vrp.viamente.com/api/vrp/v2/routeplans/{planID}

### **Formats:**

json

## **HTTP Method(s):**

GET

### **Return values:**

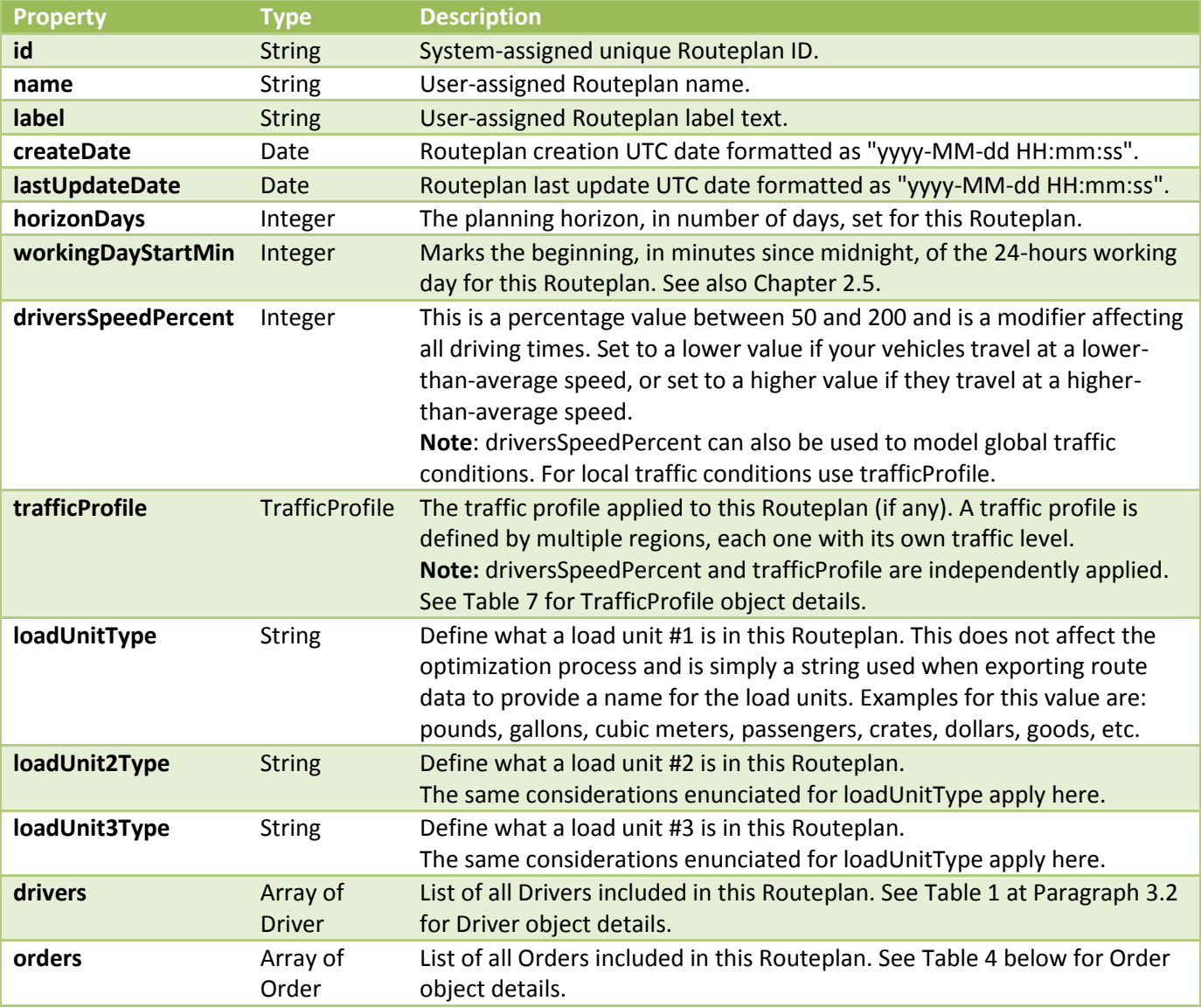

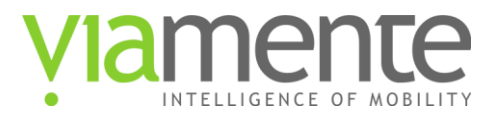

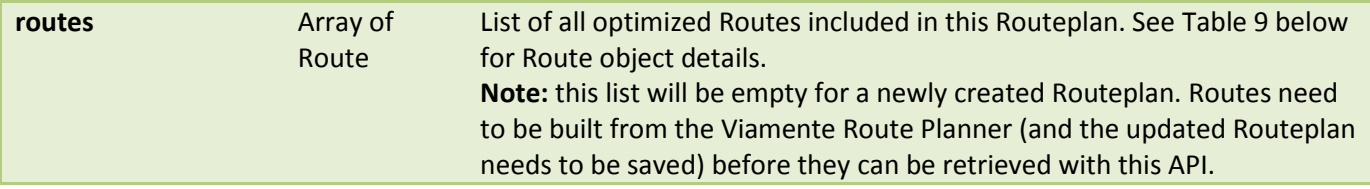

# <span id="page-17-0"></span>Table 4: Order object properties

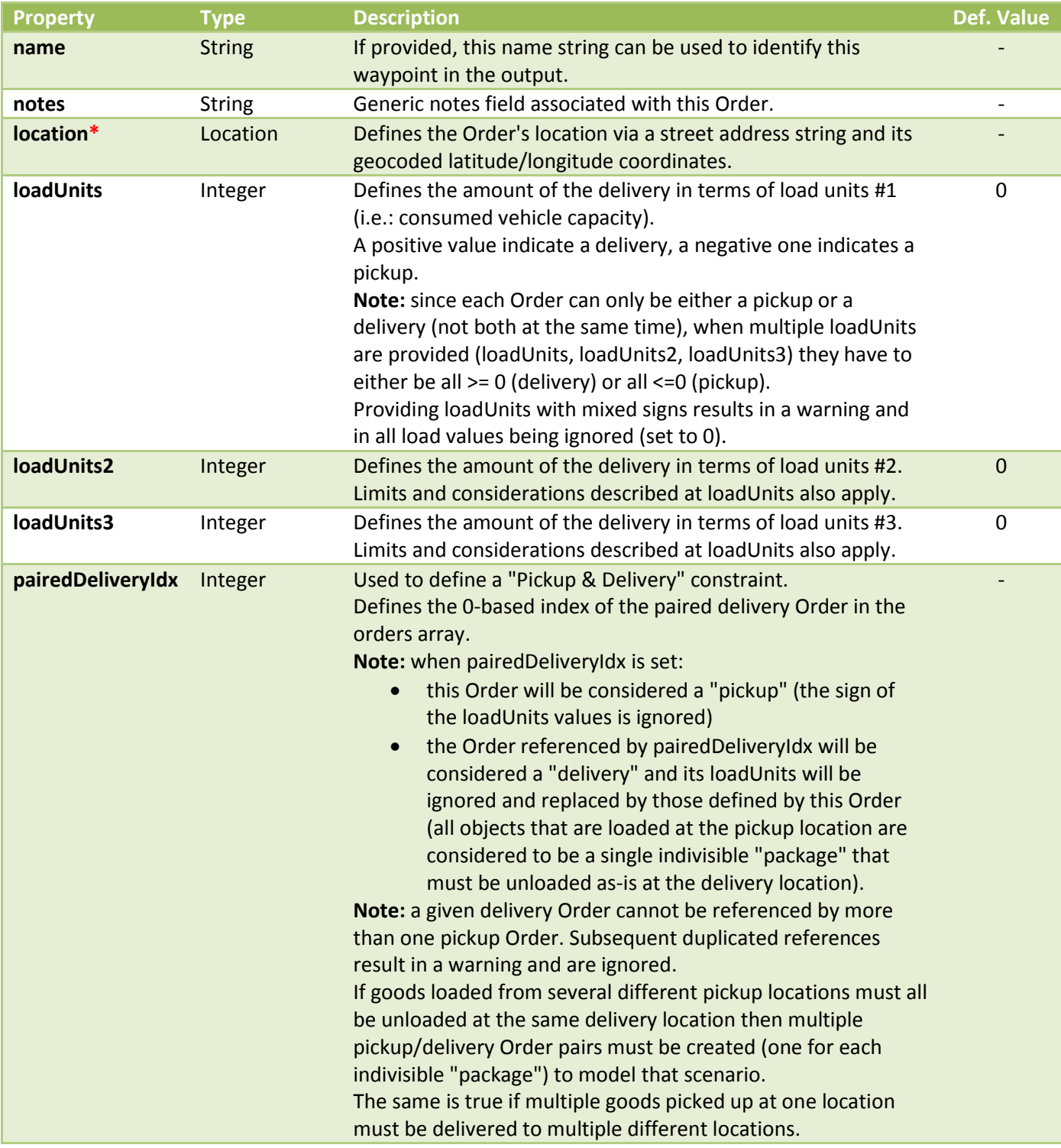

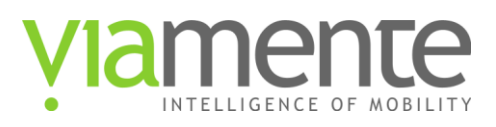

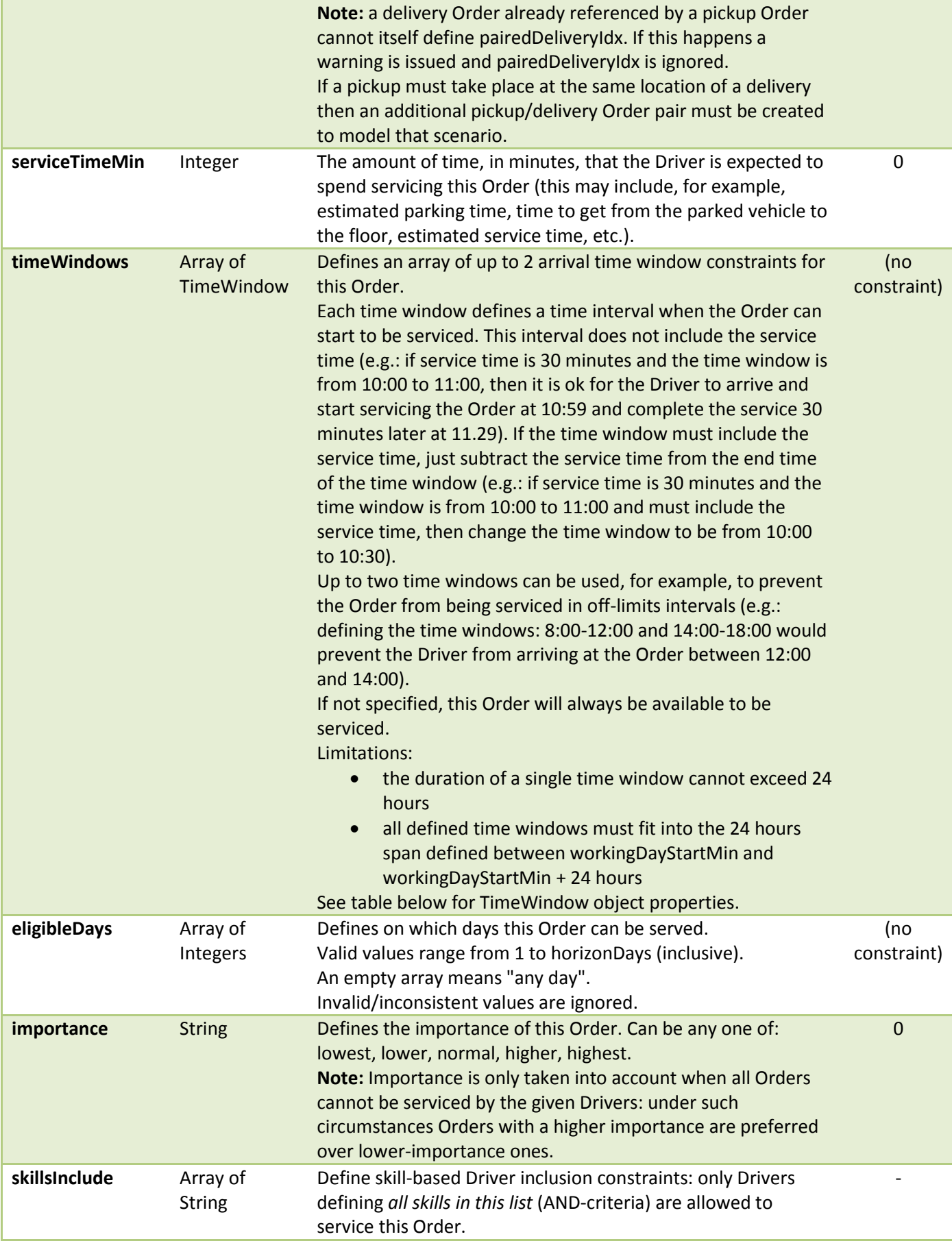

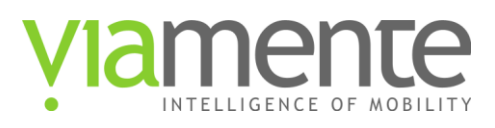

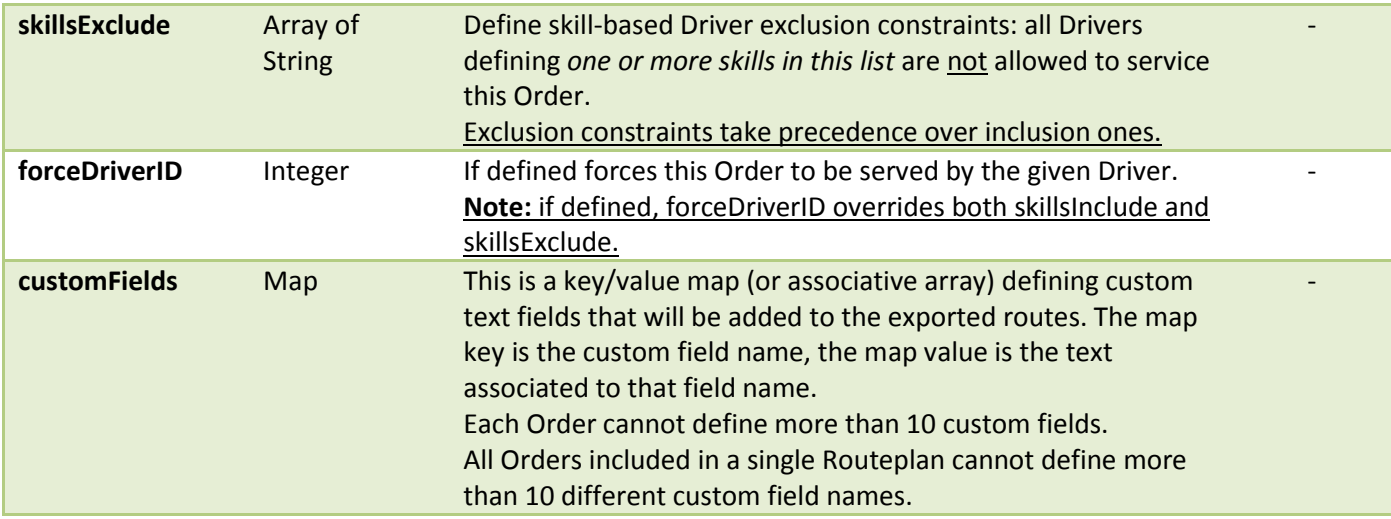

# <span id="page-19-0"></span>Table 5: TimeWindow object properties

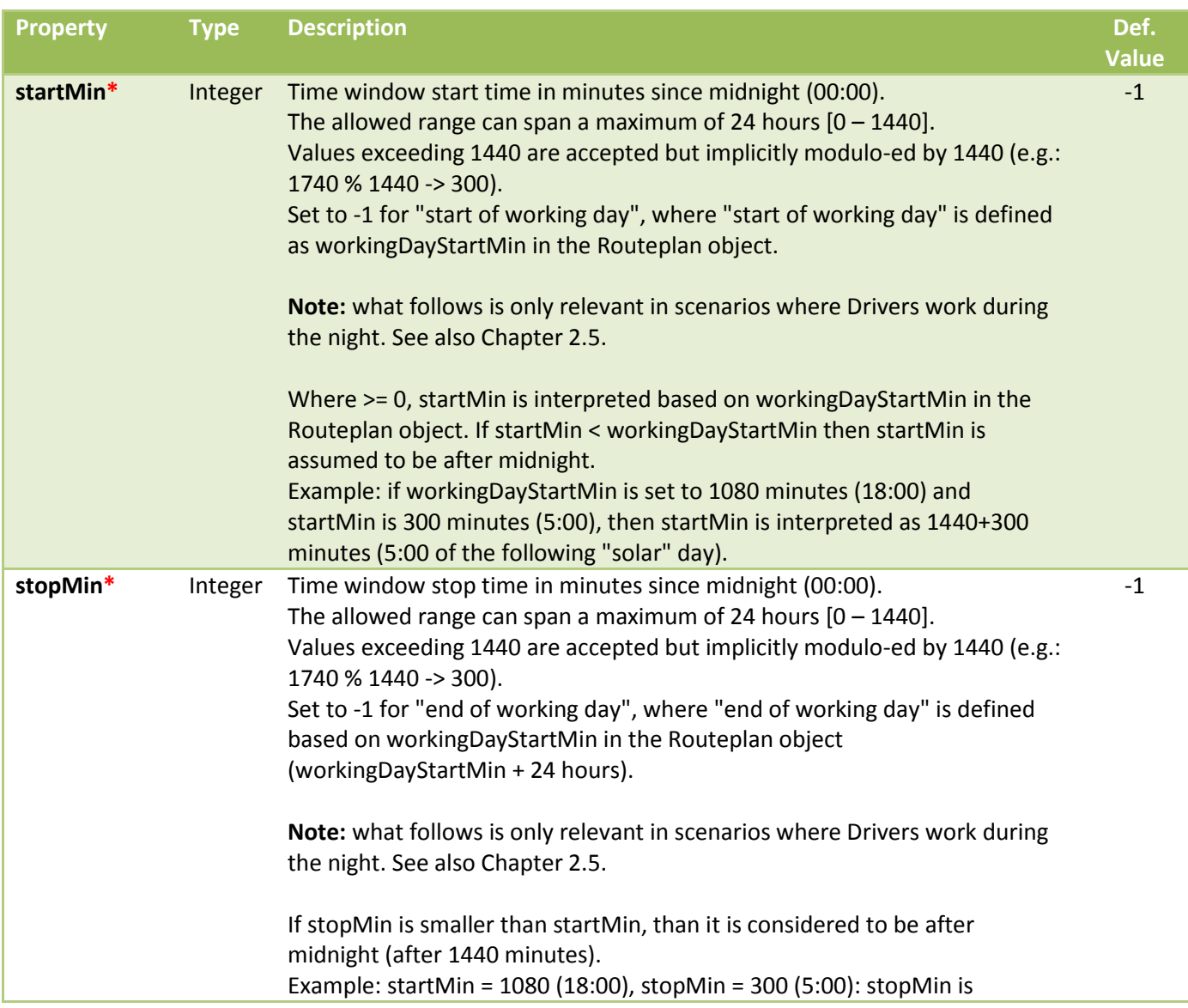

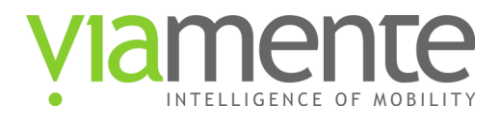

### considered to be 5:00 of the following "solar" day (1440+300=1740 minutes).

### <span id="page-20-0"></span>Table 6: Location object properties

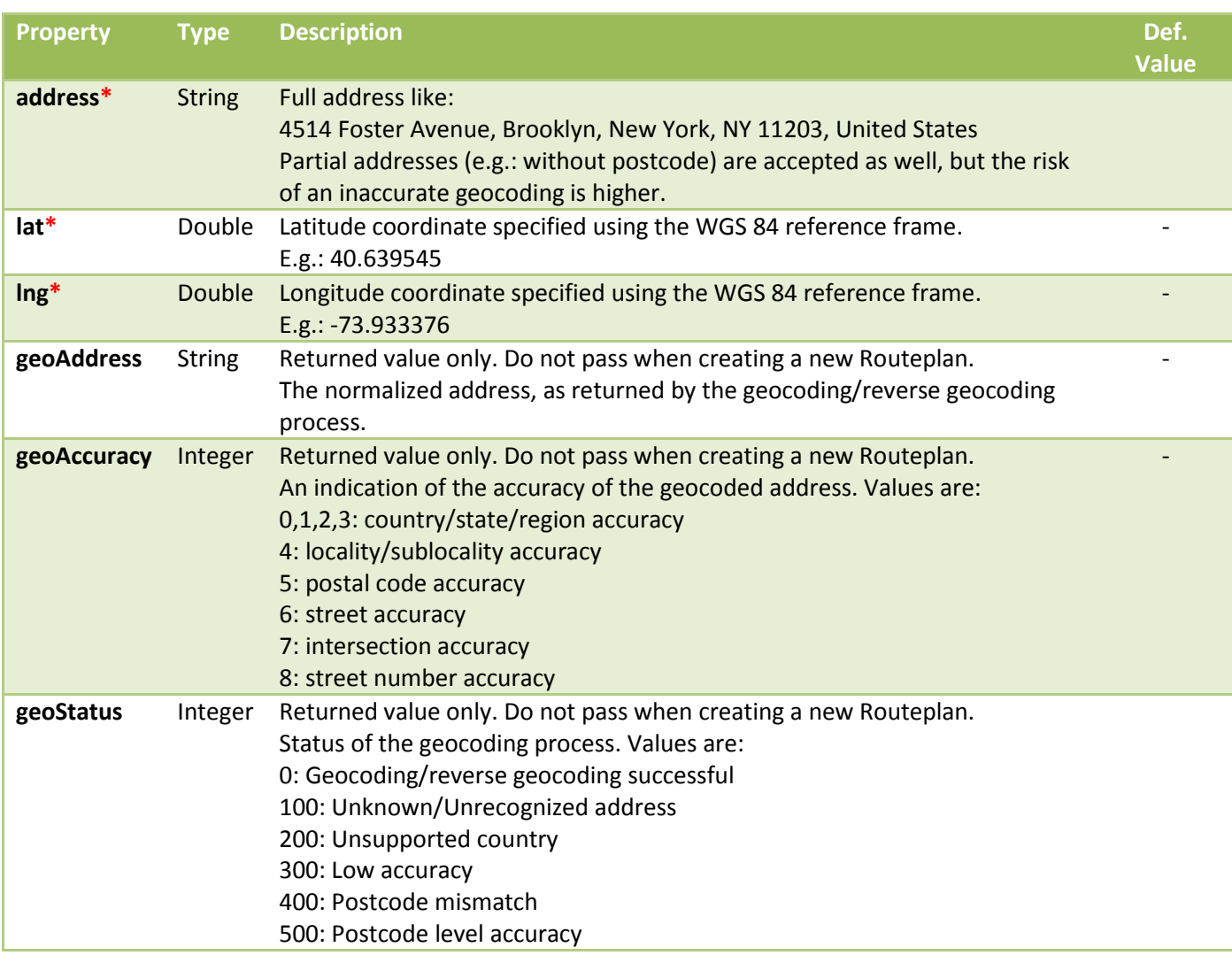

**IMPORTANT:** when defining an Order's location the Location object can be populated:

- 1. Setting the *address* field only. In this case the provided address string is geocoded to find the latitude and longitude coordinates on the map. E.g.: address:"4514 Foster Avenue, Brooklyn, New York, NY 11203, United States" geocodes to latitude: 40.639545, longitude:-73.933376
- 2. Setting the *lat* and *lng* coordinates only. In this case the provided latitude and longitude coordinates are reverse-geocoded to populate the address field. The address field is only used for visualization. E.g.: latitude: 40.639545, longitude:-73.933376 reverse-geocode to "4514 Foster Avenue, Brooklyn, New York, NY 11203, United States"

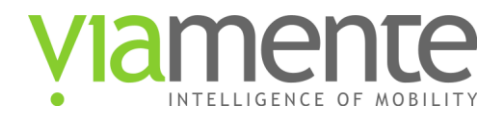

3. Setting both. In this case the Order's position on the map is determined by the given coordinates and the string provided in the address field is only used for visualization. E.g.: latitude: 40.639545, longitude:-73.933376, address: "Tom's house"

### <span id="page-21-0"></span>Table 7: TrafficProfile object properties

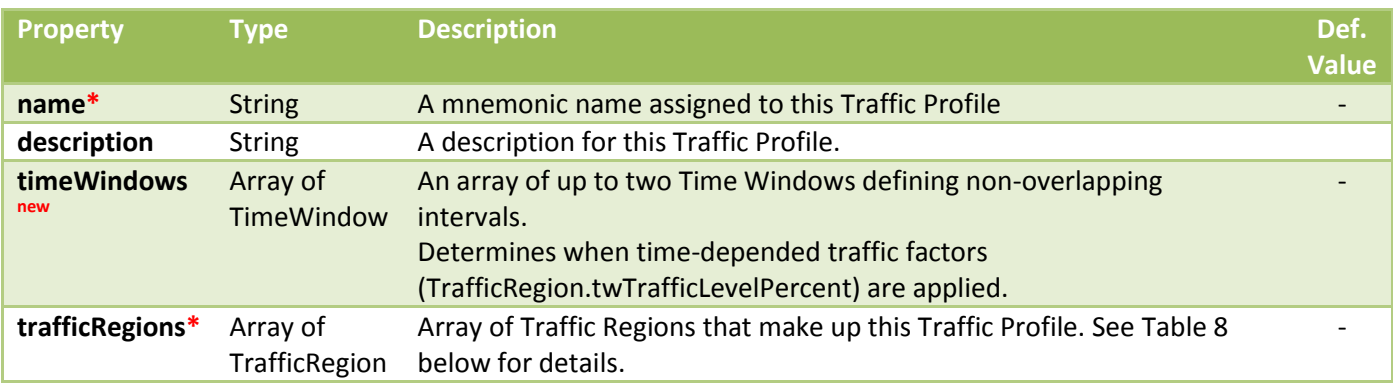

### <span id="page-21-1"></span>Table 8: TrafficRegion object properties

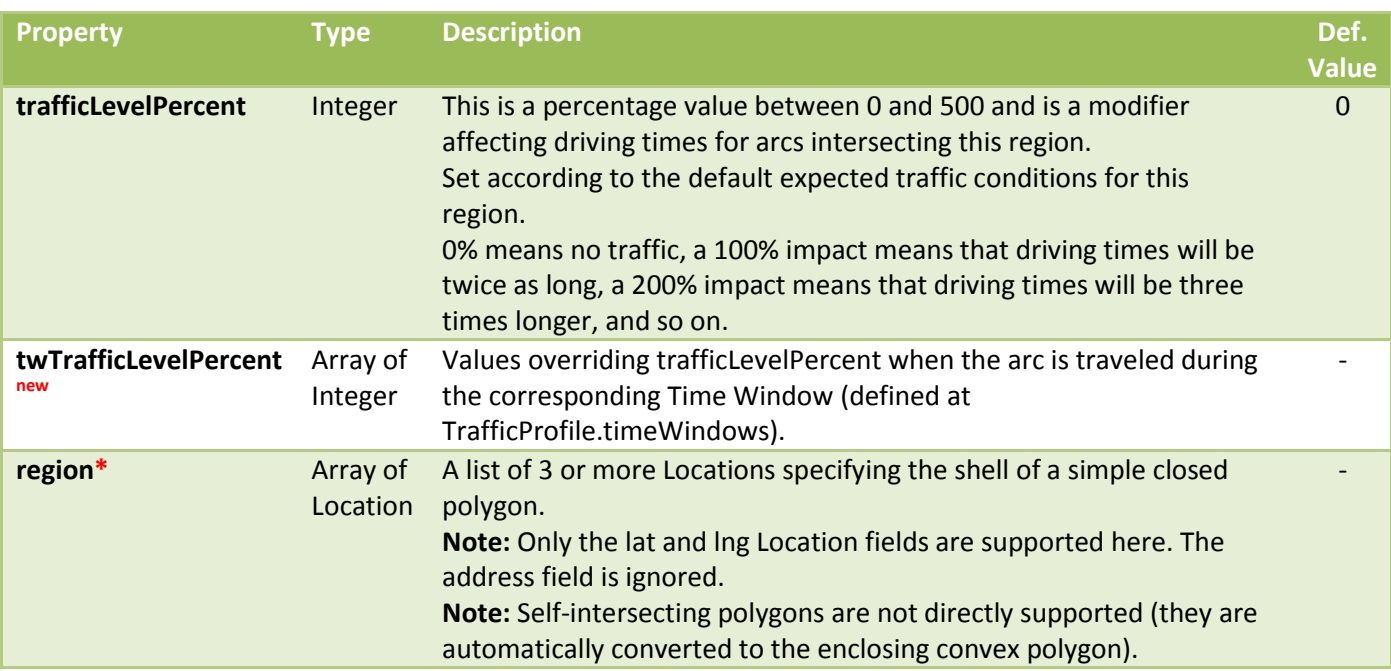

# <span id="page-21-2"></span>Table 9: Route object properties

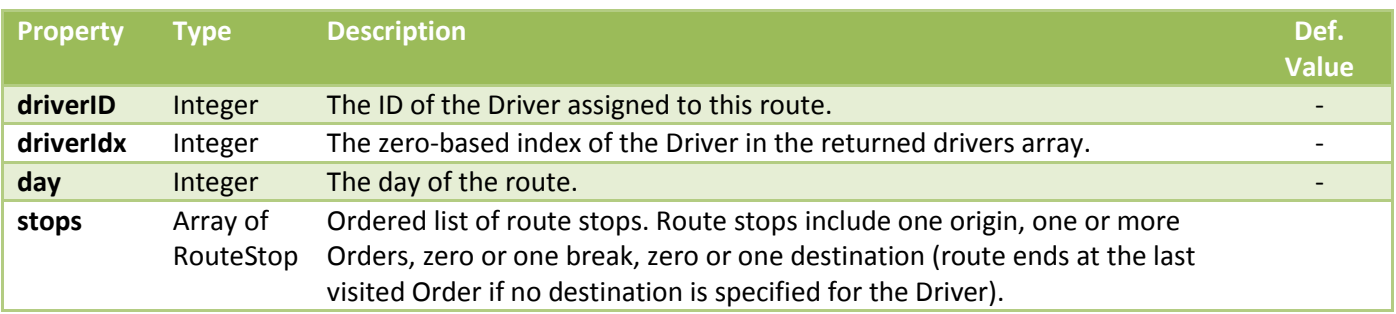

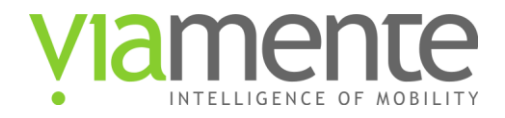

### Table 10: RouteStop object properties

### Type = "origin"

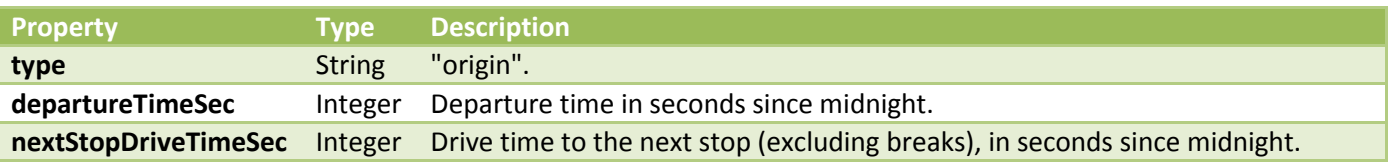

#### Type = "break"

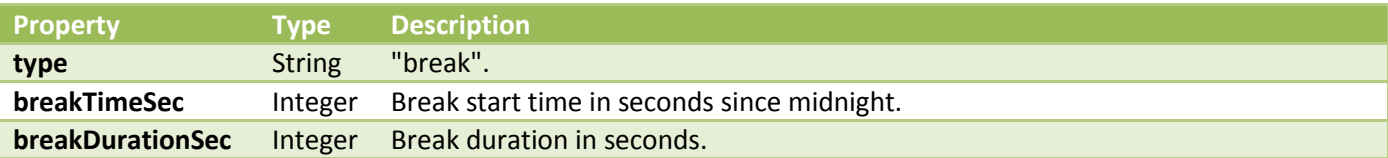

### Type = "order"

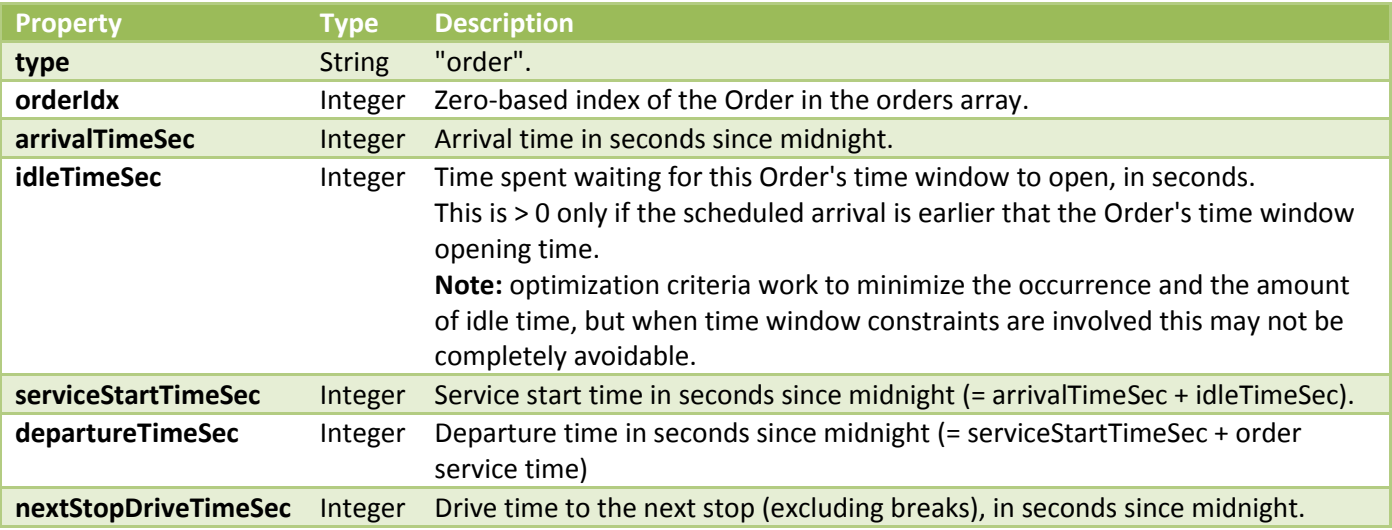

### Type = "destination"

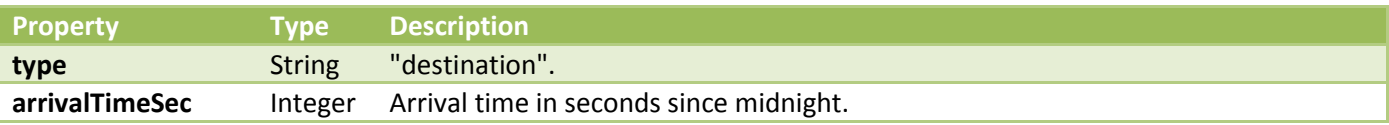

#### **Response body example:**

```
{
 "id": "rpl-3617e5b4-fc8d-4cf3-8a61-cf8f038ba37a",
 "name": "Lancaster deliveries",
 "label": "Some useful notes here",
 "createDate": "2013-02-04 15:56:47",
 "lastUpdateDate": "2013-02-04 18:10:47",
```
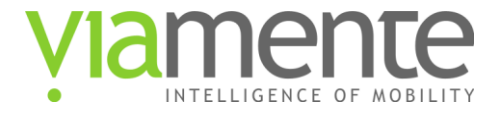

```
 "horizonDays": 2,
  "driversSpeedPercent": 100,
  "trafficProfile": {
    "name": "Lancaster",
    "description": "",
    "timeWindows": [{
      "startMin": 420,
      "stopMin": 540
 }, {
 "startMin": 960,
      "stopMin": 1140
    }],
     "trafficRegions": [{
      "trafficLevelPercent": 50,
      "twTrafficLevelPercent": [85, 120],
      "region": [{
        "lat": 34.70761,
        "lng": -118.17564
 }, {
 "lat": 34.708033,
        "lng": -118.23143
 }, {
 "lat": 34.661028,
        "lng": -118.243618
 }, {
 "lat": 34.626004,
        "lng": -118.216323
 }, {
 "lat": 34.631512,
        "lng": -118.1571
 }, {
 "lat": 34.693356,
        "lng": -118.15195
 }, {
 "lat": 34.70013,
        "lng": -118.16122
      }]
    }]
 },
 "loadUnitsType": "Goods",
 "loadUnits2Type": "Pounds",
 "loadUnits3Type": "Cubic Feet",
  "drivers": [{
 "id": 1,
 "name": "Alice",
    "required": false,
    "dayToSettings": {
      "1": {
        "notes": "",
        "activationCostCent": 0,
        "hourlyCostCent": 5000,
        "skills": [],
        "fixedStartTime": false,
        "maxWorkingTimeMin": 0,
 "origin": {
 "address": "2739 W Avenue L, Lancaster, CA 93536, USA",
          "lat": 34.66031,
          "lng": -118.17887,
          "geoAddress": "2739 West Avenue L, Lancaster, CA 93536, USA",
          "geoAccuracy": 8
        },
        "timeWindow": {
          "startMin": 360,
          "stopMin": 600
 },
 "speedPercent": 100,
 "maxCapacity": 9,
 "maxCapacity2": 140,
        "maxCapacity3": 0,
        "includeRegion": [{
          "lat": 34.713395809196,
          "lng": -118.25958251953
```
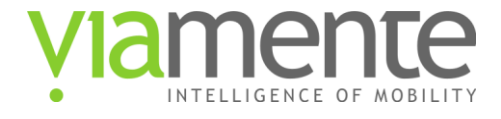

```
 }, {
 "lat": 34.600150184591,
          "lng": -118.24378967285
        }, {
           "lat": 34.584888332278,
          "lng": -118.13461303711
 }, {
 "lat": 34.720168693111,
          "lng": -118.16825866699
        }]
 },
 "2": {
        "notes": "",
        "activationCostCent": 0,
        "hourlyCostCent": 5000,
        "skills": [],
        "fixedStartTime": false,
        "maxWorkingTimeMin": 0,
        "origin": {
           "address": "2739 W Avenue L, Lancaster, CA 93536, USA",
           "lat": 34.66031,
          "lng": -118.17887,
          "geoAddress": "2739 West Avenue L, Lancaster, CA 93536, USA",
          "geoAccuracy": 8
        },
         "timeWindow": {
          "startMin": 360,
          "stopMin": 600
 },
 "speedPercent": 100,
        "maxCapacity": 9,
        "maxCapacity2": 140,
        "maxCapacity3": 0,
        "includeRegion": [{
          "lat": 34.713395809196,
          "lng": -118.25958251953
 }, {
 "lat": 34.600150184591,
          "lng": -118.24378967285
        }, {
           "lat": 34.584888332278,
          "lng": -118.13461303711
 }, {
 "lat": 34.720168693111,
          "lng": -118.16825866699
        }]
      }
    }
 }, {
 "id": 2,
 "name": "Bob",
     "required": false,
    "dayToSettings": {
       "1": {
        "notes": "",
        "activationCostCent": 0,
        "hourlyCostCent": 5000,
        "skills": ["alice"],
        "fixedStartTime": false,
        "maxWorkingTimeMin": 0,
         "origin": {
          "address": "2739 W Avenue L, Lancaster, CA 93536, USA",
          "lat": 34.66031,
          "lng": -118.17887,
          "geoAddress": "2739 West Avenue L, Lancaster, CA 93536, USA",
          "geoAccuracy": 8
        },
         "destination": {
          "address": "2739 W Avenue L, Lancaster, CA 93536, USA",
           "lat": 34.66031,
          "lng": -118.17887,
           "geoAddress": "2739 West Avenue L, Lancaster, CA 93536, USA",
```
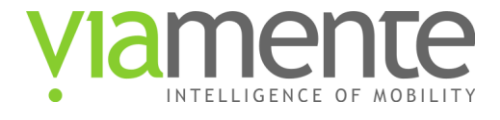

```
 "geoAccuracy": 8
         },
         "timeWindow": {
           "startMin": 600,
           "stopMin": 1140
        },
         "speedPercent": 100,
         "maxCapacity": 8,
         "maxCapacity2": 80,
         "maxCapacity3": 0
 },
 "2": {
         "notes": "",
         "activationCostCent": 0,
         "hourlyCostCent": 5000,
         "skills": ["alice"],
         "fixedStartTime": false,
         "maxWorkingTimeMin": 0,
         "origin": {
           "address": "2739 W Avenue L, Lancaster, CA 93536, USA",
           "lat": 34.66031,
           "lng": -118.17887,
           "geoAddress": "2739 West Avenue L, Lancaster, CA 93536, USA",
           "geoAccuracy": 8
         },
         "destination": {
           "address": "2739 W Avenue L, Lancaster, CA 93536, USA",
           "lat": 34.66031,
           "lng": -118.17887,
           "geoAddress": "2739 West Avenue L, Lancaster, CA 93536, USA",
           "geoAccuracy": 8
         },
 "timeWindow": {
 "startMin": 600,
           "stopMin": 1140
         },
         "speedPercent": 100,
         "maxCapacity": 8,
         "maxCapacity2": 80,
         "maxCapacity3": 0
      }
    }
  }],
   "orders": [{
 "name": "Nelson Torgersen",
 "notes": "",
    "skillsInclude": [],
     "skillsExclude": [],
 "location": {
 "address": "43534 Kirkland Ave, Lancaster, CA 93535, USA",
       "lat": 34.67427,
      "lng": -118.12454,
      "geoAddress": "43534 Kirkland Ave, Lancaster, CA 93535, USA",
      "geoAccuracy": 8,
       "geoStatus": 0
    },
     "loadUnits": 1,
     "loadUnits2": 10,
 "loadUnits3": 0,
 "serviceTimeMin": 2,
     "importance": "normal",
    "customFields": {
 "orderID": "XY-1234",
 "customerID": "AAA-9999",
      "phoneNumber": "(987) 654-3210"
    },
     "eligibleDays": [1],
     "timeWindows": [{
       "startMin": 510,
       "stopMin": 540
    }]
  }, {
```
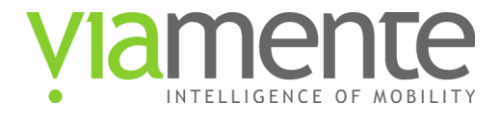

```
 "name": "Jamie Rozman",
    "notes": "",
     "skillsInclude": [],
    "skillsExclude": [],
 "location": {
 "address": "1027 W Newgrove St, Lancaster, CA 93534, USA",
      "lat": 34.69348,
      "lng": -118.14888,
 "geoAddress": "1027 W Newgrove St, Lancaster, CA 93534, USA",
 "geoAccuracy": 8,
      "geoStatus": 0
    },
     "loadUnits": 2,
    "loadUnits2": 15,
 "loadUnits3": 0,
 "serviceTimeMin": 2,
    "importance": "normal",
    "customFields": [],
     "eligibleDays": [2],
    "timeWindows": [{
      "startMin": 375,
      "stopMin": 450
    }]
  }, {
 "name": "Jessie Blewett",
 "notes": "",
    "skillsInclude": [],
    "skillsExclude": [],
 "location": {
 "address": "1235 W Kettering St, Lancaster, CA 93534, USA",
       "lat": 34.69867,
      "lng": -118.15285,
 "geoAddress": "1235 W Kettering St, Lancaster, CA 93534, USA",
 "geoAccuracy": 8,
      "geoStatus": 0
    },
     "loadUnits": 2,
    "loadUnits2": 18,
 "loadUnits3": 0,
 "serviceTimeMin": 2,
    "importance": "normal",
    "customFields": [],
     "eligibleDays": [1, 2],
    "timeWindows": [{
      "startMin": 510,
      "stopMin": 570
    }]
  }, {
 "name": "Marcie Ocon",
 "notes": "",
    "skillsInclude": [],
    "skillsExclude": [],
 "location": {
 "address": "45419 10th St W, Lancaster, CA 93534, USA",
 "lat": 34.70813,
      "lng": -118.14819,
      "geoAddress": "45419 10th St W, Lancaster, CA 93534, USA",
       "geoAccuracy": 8,
      "geoStatus": 0
 },
 "loadUnits": 1,
    "loadUnits2": 7,
 "loadUnits3": 0,
 "serviceTimeMin": 2,
    "importance": "highest",
    "customFields": [],
     "eligibleDays": [],
    "timeWindows": [{
      "startMin": 390,
      "stopMin": 390
    }]
  }, {
```
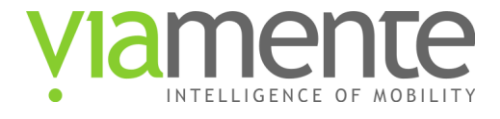

```
 "name": "Earlene Saur",
    "notes": "",
     "skillsInclude": [],
    "skillsExclude": [],
 "location": {
 "address": "44924 5th St E, Lancaster, CA 93535, USA",
       "lat": 34.69958,
      "lng": -118.1215,
 "geoAddress": "44924 5th St E, Lancaster, CA 93535, USA",
 "geoAccuracy": 8,
      "geoStatus": 0
    },
     "loadUnits": 2,
    "loadUnits2": 22,
 "loadUnits3": 0,
 "serviceTimeMin": 0,
    "importance": "normal",
    "customFields": [],
     "eligibleDays": [],
    "timeWindows": [{
       "startMin": 510,
      "stopMin": 600
    }]
  }, {
     "name": "Clayton Hervey",
    "notes": "",
    "skillsInclude": [],
    "skillsExclude": [],
 "location": {
 "address": "425 E Ave H 11, Lancaster, CA 93535, USA",
       "lat": 34.70878,
      "lng": -118.12165,
 "geoAddress": "425 E Ave H 11, Lancaster, CA 93535, USA",
 "geoAccuracy": 8,
      "geoStatus": 0
    },
     "loadUnits": 1,
    "loadUnits2": 4,
 "loadUnits3": 0,
 "serviceTimeMin": 2,
    "importance": "normal",
    "customFields": [],
     "eligibleDays": [],
    "timeWindows": [{
       "startMin": 540,
      "stopMin": 600
    }]
  }, {
 "name": "Earnestine Harnett",
 "notes": "",
    "skillsInclude": [],
    "skillsExclude": [],
 "location": {
 "address": "Earnestine Harnett\u0027s front door",
 "lat": 34.66239,
      "lng": -118.18351,
      "geoAddress": "42801-42999 30th St W, Lancaster, CA 93536, USA",
       "geoAccuracy": 8,
      "geoStatus": 0
 },
 "loadUnits": 1,
    "loadUnits2": 7,
 "loadUnits3": 0,
 "serviceTimeMin": 0,
    "importance": "normal",
    "customFields": [],
     "eligibleDays": [],
    "timeWindows": [{
       "startMin": 510,
       "stopMin": 660
    }]
  }, {
```
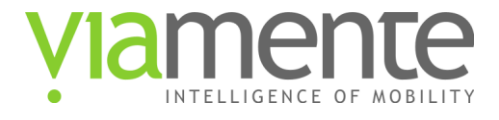

```
 "name": "Nelson Lufkin",
    "notes": "",
     "skillsInclude": [],
    "skillsExclude": [],
 "location": {
 "address": "43420 22nd St W, Lancaster, CA 93536, USA",
       "lat": 34.67345,
      "lng": -118.17017,
 "geoAddress": "43420 22nd St W, Lancaster, CA 93536, USA",
 "geoAccuracy": 8,
      "geoStatus": 0
    },
     "loadUnits": 3,
    "loadUnits2": 38,
 "loadUnits3": 0,
 "serviceTimeMin": 0,
    "importance": "normal",
    "customFields": [],
     "eligibleDays": [],
    "timeWindows": [{
       "startMin": 480,
      "stopMin": 540
    }]
  }, {
 "name": "Jerri Ertl",
 "notes": "",
    "skillsInclude": [],
    "skillsExclude": [],
 "location": {
 "address": "44044 36th St W, Lancaster, CA 93536, USA",
       "lat": 34.68294,
      "lng": -118.19472,
 "geoAddress": "44044 36th St W, Lancaster, CA 93536, USA",
 "geoAccuracy": 8,
      "geoStatus": 0
    },
     "loadUnits": 3,
    "loadUnits2": 32,
 "loadUnits3": 0,
 "serviceTimeMin": 2,
    "importance": "normal",
    "customFields": [],
     "eligibleDays": [],
    "timeWindows": [{
       "startMin": 450,
      "stopMin": 510
    }]
  }],
   "routes": [{
    "driverID": 1,
    "day": 1,
     "driverIdx": 0,
 "stops": [{
 "type": "origin",
       "departureTimeSec": 30471,
      "nextStopDriveTimeSec": 129
 }, {
 "type": "order",
      "orderIdx": 6,
       "arrivalTimeSec": 30600,
       "idleTimeSec": 0,
      "serviceStartTimeSec": 30600,
      "departureTimeSec": 30600,
       "nextStopDriveTimeSec": 1248
 }, {
 "type": "order",
       "orderIdx": 0,
      "arrivalTimeSec": 31848,
       "idleTimeSec": 0,
       "serviceStartTimeSec": 31848,
       "departureTimeSec": 31968,
       "nextStopDriveTimeSec": 509
```
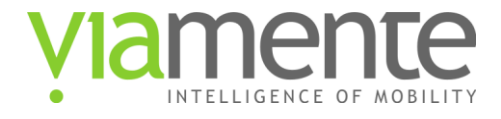

 **}, { "type": "order", "orderIdx": 4, "arrivalTimeSec": 32477, "idleTimeSec": 0, "serviceStartTimeSec": 32477, "departureTimeSec": 32477, "nextStopDriveTimeSec": 184 }, { "type": "order", "orderIdx": 5, "arrivalTimeSec": 32661, "idleTimeSec": 0, "serviceStartTimeSec": 32661, "departureTimeSec": 32781, "nextStopDriveTimeSec": 551 }, { "type": "order", "orderIdx": 2, "arrivalTimeSec": 33332, "idleTimeSec": 0, "serviceStartTimeSec": 33332, "departureTimeSec": 33452, "nextStopDriveTimeSec": 0 }] }, { "driverID": 1, "day": 2, "driverIdx": 0, "stops": [{ "type": "origin", "departureTimeSec": 21916, "nextStopDriveTimeSec": 1484 }, { "type": "order", "orderIdx": 3, "arrivalTimeSec": 23400, "idleTimeSec": 0, "serviceStartTimeSec": 23400, "departureTimeSec": 23520, "nextStopDriveTimeSec": 293 }, { "type": "order", "orderIdx": 1, "arrivalTimeSec": 23813, "idleTimeSec": 0, "serviceStartTimeSec": 23813, "departureTimeSec": 23933, "nextStopDriveTimeSec": 1147 }, { "type": "order", "orderIdx": 8, "arrivalTimeSec": 25080, "idleTimeSec": 1920, "serviceStartTimeSec": 27000, "departureTimeSec": 27120, "nextStopDriveTimeSec": 669 }, { "type": "order", "orderIdx": 7, "arrivalTimeSec": 27789, "idleTimeSec": 1011, "serviceStartTimeSec": 28800, "departureTimeSec": 28800, "nextStopDriveTimeSec": 0 }] }] }**

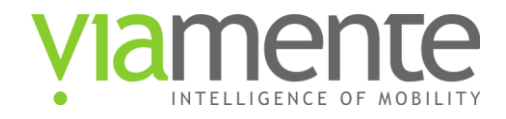

# <span id="page-30-0"></span>**4.3 Create a new Routeplan**

### **Description:**

Create a new Routeplan.

### **URL:**

https://vrp.viamente.com/api/vrp/v2/routeplans

#### **Formats:**

json

### **HTTP Method(s):**

POST

### **Input parameters:**

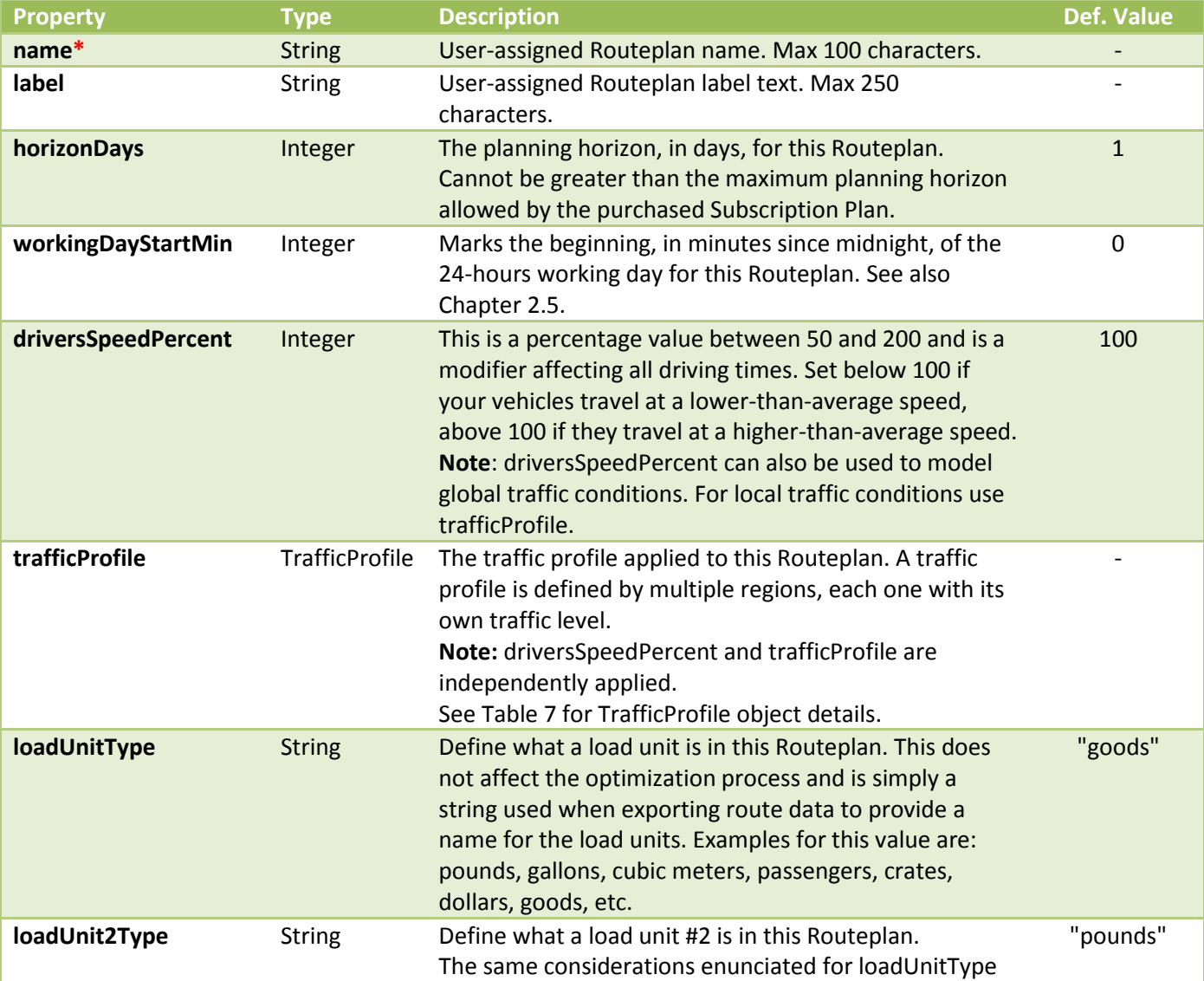

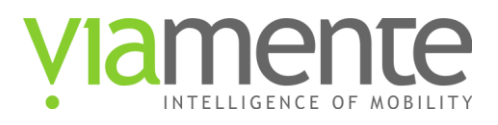

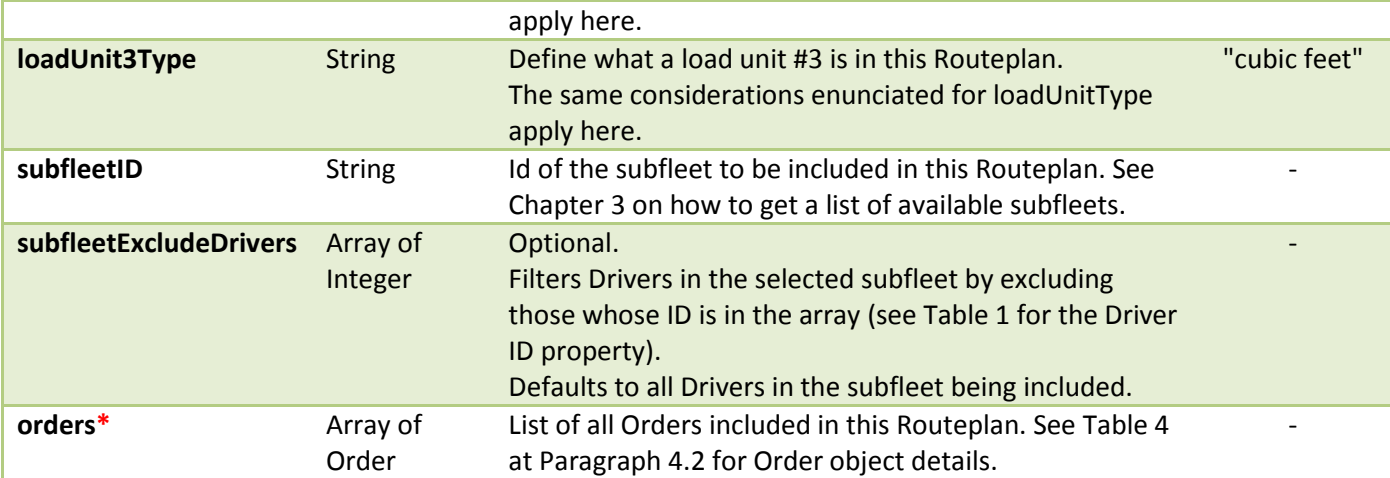

### **Request body example:**

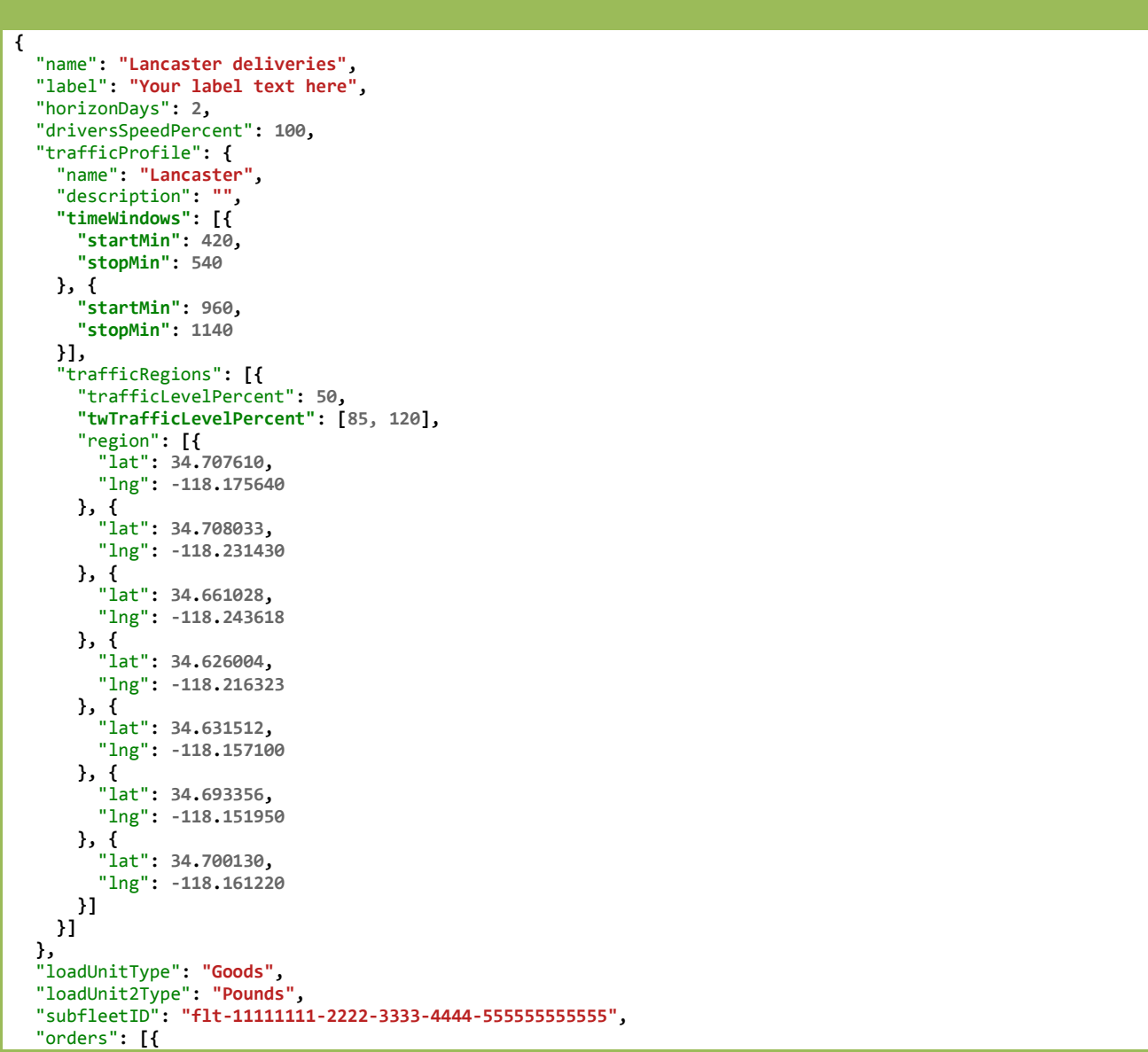

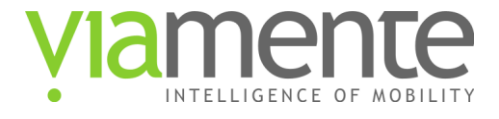

```
 "name": "Nelson Torgersen",
    "loadUnits": 1,
    "loadUnits2": 10,
    "serviceTimeMin": 2,
 "location": {
 "address": "43534 Kirkland Ave, Lancaster, CA 93535, USA"
    },
    "eligibleDays": [1],
 "timeWindows": [{
 "startMin": 510,
      "stopMin": 540
    }],
     "importance": "higher",
    "skillsInclude": ["plumbing", "powertools"],
     "skillsExclude": ["landscaping"],
     "customFields": {
      "orderID": "XY-1234",
 "customerID": "AAA-9999",
 "phoneNumber": "(987) 654-3210"
    }
 }, {
 "name": "Jamie Rozman",
    "loadUnits": 2,
    "loadUnits2": 15,
     "serviceTimeMin": 2,
    "location": {
       "address": "1027 W Newgrove St, Lancaster, CA 93534, USA"
    },
    "eligibleDays": [2],
    "timeWindows": [{
      "startMin": 375,
      "stopMin": 450
    }]
  }, {
     "name": "Jessie Blewett",
    "loadUnits": 2,
     "loadUnits2": 18,
    "serviceTimeMin": 2,
 "location": {
 "address": "1235 W Kettering St, Lancaster, CA 93534, USA"
 },
 "eligibleDays": [1, 2],
     "timeWindows": [{
      "startMin": 510,
      "stopMin": 570
    }]
 }, {
 "name": "Marcie Ocon",
    "importance": "highest",
    "loadUnits": 1,
    "loadUnits2": 7,
     "serviceTimeMin": 2,
 "location": {
 "address": "45419 10th St W, Lancaster, CA 93534, USA"
    },
     "timeWindows": [{
       "startMin": 390,
       "stopMin": 390
    }]
 }, {
 "name": "Earlene Saur",
    "loadUnits": 2,
    "loadUnits2": 22,
     "serviceTimeMin": 0,
 "location": {
 "address": "44924 5th St E, Lancaster, CA 93535, USA"
 },
     "timeWindows": [{
       "startMin": 510,
       "stopMin": 600
    }]
  }, {
```
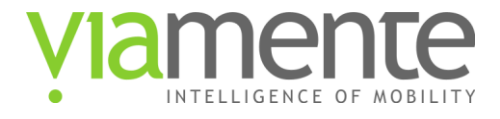

```
 "name": "Clayton Hervey",
    "loadUnits": 1,
    "loadUnits2": 4,
    "serviceTimeMin": 2,
 "location": {
 "address": "425 E Ave H 11, Lancaster, CA 93535, USA"
    },
    "timeWindows": [{
 "startMin": 540,
 "stopMin": 600
    }]
 }, {
 "name": "Earnestine Harnett",
 "loadUnits": 1,
 "loadUnits2": 7,
 "serviceTimeMin": 0,
 "location": {
 "address": "Earnestine Harnett's front door",
      "lat": 34.66239,
      "lng": -118.18351
 },
 "timeWindows": [{
      "startMin": 510,
      "stopMin": 660
    }]
 }, {
 "name": "Nelson Lufkin",
    "loadUnits": 3,
    "loadUnits2": 38,
    "serviceTimeMin": 0,
 "location": {
 "address": "43420 22nd St W, Lancaster, CA 93536, USA"
 },
 "timeWindows": [{
      "startMin": 480,
      "stopMin": 540
    }]
 }, {
 "name": "Jerri Ertl",
    "loadUnits": 3,
    "loadUnits2": 32,
    "serviceTimeMin": 2,
 "location": {
 "address": "44044 36th St W, Lancaster, CA 93536, USA"
 },
 "timeWindows": [{
      "startMin": 450,
      "stopMin": 510
    }]
  }]
}
```
#### **Return values:**

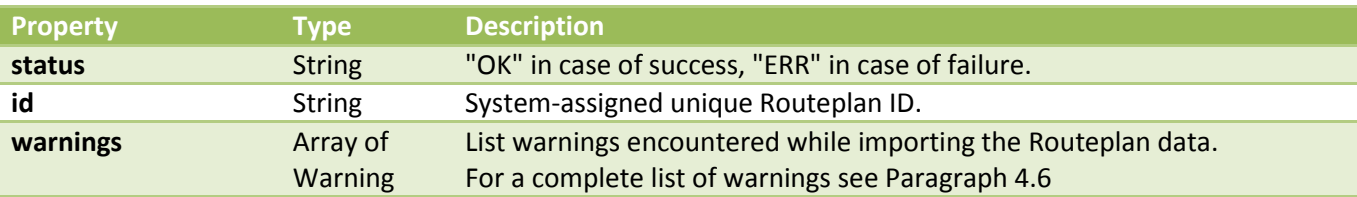

#### **Response body example:**

**{**

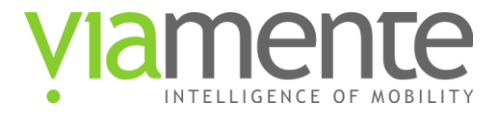

```
 "status": "OK",
   "id": "flt-11111111-2222-3333-4444-555555555555",
 "warnings": [{
 "code": "SUBFLEET_NOT_FOUND",
     "message": "Subfleet [flt-11111111-2222-3333-4444-555555555555] not found. Skipping subfleet, Routeplan 
will only include Orders.",
     "severity": "high"
   }]
}
```
# <span id="page-34-0"></span>**4.4 Update an existing Routeplan**

**Description:**

Rename and/or add Orders to an existing Routeplan.

### **URL:**

https://vrp.viamente.com/api/vrp/v2/routeplans/{planID}

#### **Formats:**

ison

### **HTTP Method(s):**

PUT

### **Input parameters:**

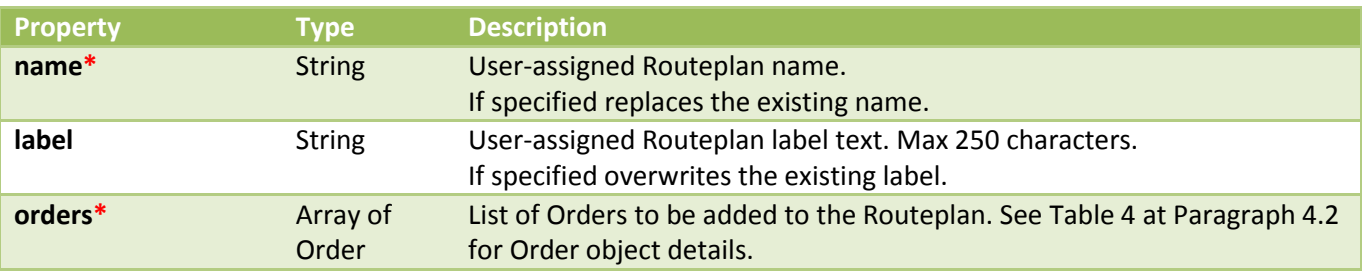

### **Request body example:**

```
{
   "name": "Lancaster deliveries - Updated",
 "orders": [{
 "name": "Angela Edwards",
     "loadUnits": 2,
     "serviceTimeMin": 4,
     "location": {
       "address": "2610 W Norberry St, Lancaster, CA 93536, USA"
     },
     "eligibleDays": [1],
     "timeWindows": [{
       "startMin": 510,
       "stopMin": 540
 }],
 "importance": "higher",
     "skillsInclude": ["plumbing", "powertools"],
     "skillsExclude": ["landscaping"]
```
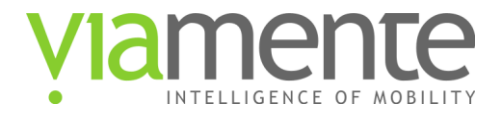

```
 }, {
 "name": "Laurie Miles",
    "loadUnits": 5,
    "serviceTimeMin": 7,
 "location": {
 "address": "44115 Gadsden Ave, Lancaster, CA 93534, USA"
 },
 "eligibleDays": [],
 "timeWindows": [{
 "startMin": 475,
      "stopMin": 540
    }]
  }]
}
```
#### **Return values:**

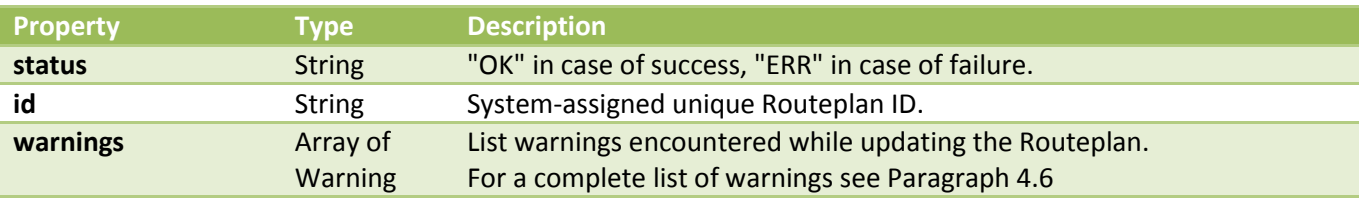

### **Response body example:**

```
{
   "status": "OK",
   "id": "rpl-bcebe522-4e7e-4c0e-b365-d9d6f2b44d59",
 "warnings": [{
 "code": "IGNORED_EXCESS_ORDERS",
     "message": "The sum of the Orders in the request (2) and the Orders already in the Routeplan (49) 
exceeds the Account limit of 50 Orders. Orders in excess of this limit have been discarded.",
     "severity": "high"
  }]
}
```
# <span id="page-35-0"></span>**4.5 Delete a Routeplan**

#### **Description:**

Delete a saved Routeplan (this action cannot be undone).

**URL:**

https://vrp.viamente.com/api/vrp/v2/routeplans/{planID}

#### **Formats:**

json

**HTTP Method(s):**

DELETE

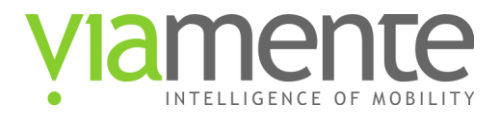

### **Return values:**

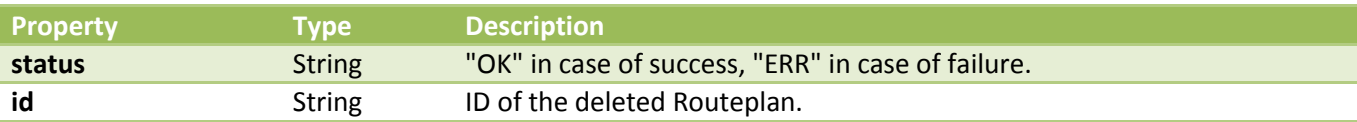

### **Response body example:**

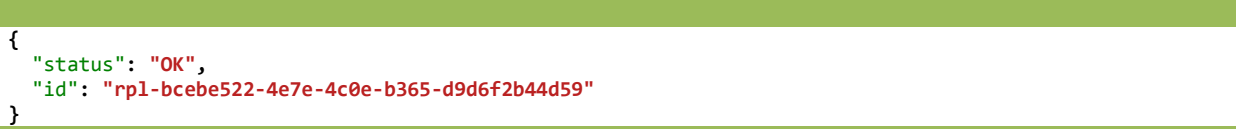

# <span id="page-36-0"></span>**4.6 Warning Messages**

Warnings are added to the output when creating a new Routeplan or when updating an existing one if the input contains inconsistencies (e.g.: when specifying both **forceDriverID** and **skillsInclude** parameters for the same Order) and/or when the geocoding of one or more addresses requires special attention (e.g.: the given address string is an incomplete address, or it contains a postcode that does not match the one returned by the geocoding process, or the address is in an unsupported Country, etc.).

A Warning object is formatted as per the table below:

### Table 11: Warning object properties

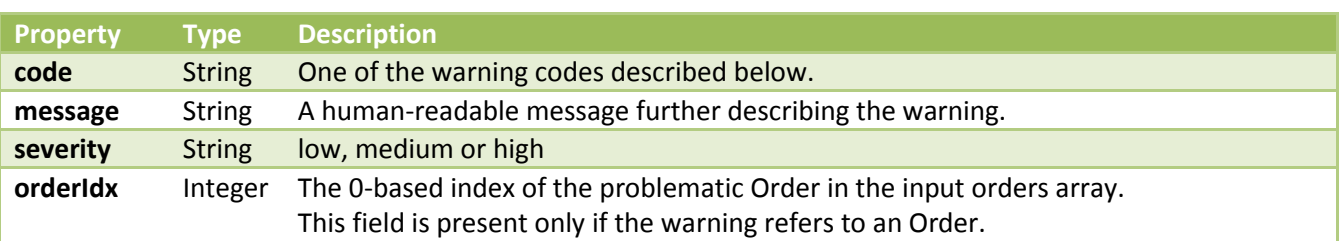

Where "code" is one of the following:

- **•** SUBFLEET NOT FOUND: The "subfleetID" input field references a subfleet that does not exist.
- **GEOCODING WARNING**: The address is incomplete and/or the geocoding process might not have been accurate. After logging in to the Viamente Route Planner you should check the location of this address before optimizing the Routeplan.
- **GEOCODING\_FAILURE**: The address could not be geocoded at all and/or is in an unsupported country. After logging in to the Viamente Route Planner you should manually fix it before optimizing the Routeplan.
- **INVALID\_ORDER:** One or more items in the "orders" array are not Order objects.
- **INVALID\_ORDERS\_ARRAY**: The "orders" input field is incorrect (e.g.: not an array)
- **INVALID\_LOCATION**: The "location" input field is missing or incorrect.
- **INVALID\_TIME\_WINDOW**: The "timeWindows" input field is missing or incorrect (e.g.: stopMin is before startMin).

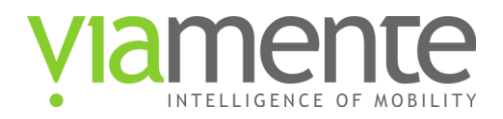

- **•** INVALID FORCE DRIVER ID: The "forceDriverID" input field is incorrect (e.g.: it references a Driver ID that is not part of the given subfleet).
- **INVALID IMPORTANCE:** The "importance" input field is invalid.
- **INVALID\_SKILL\_ARRAY:** One of the skills input fields is incorrect (e.g.: not an array)
- **INVALID\_ELIGIBLE\_DAYS\_ARRAY:** The "eligibleDays" input field is incorrect (e.g.: not an array).
- **INVALID\_ELIGIBLE\_DAYS:** The "eligibleDays" input field contains invalid values that will be ignored.
- **INVALID CUSTOM FIELDS:** The "customFields" input field is invalid.
- **INVALID\_LOADS\_ARRAY:** The provided loadUnits values are invalid. E.g.: have mixed signs (some positive, some negative).
- **•** INVALID PAIRING: The "pairedDeliveryIdx" input field is invalid or used inappropriately. E.g.: references a non-existing Order OR references an Order that has already been referenced by some other Order OR is set by an Order that is itself referenced as a delivery by some other Order.
- **MISMATCHED\_HORIZON\_DAYS**: The specified "horizonDays" input field is less than the maximum day found in one or more Orders' eligibleDays.
- **IGNORED\_SKILLS**: Both the "skillsInclude" and "skillsExclude" input parameters have been ignored because the "forceDriverID" was specified ("forceDriverID" overrides any skill setting).
- **IGNORED\_CUSTOM\_FIELDS**: More than 10 different custom field names have been specified in a single request and the over-quota fields are being ignored.
- **IGNORED\_EXCESS\_ORDERS**: The number of Orders specified in the input exceeds the Account limits. Orders in excess of that limit are ignored/discarded.
- **IGNORED\_EXCESS\_TIME\_WINDOWS:** More than 2 time windows specified for an Order.
- **IGNORED EXCESS HORIZON DAYS:** The value of the "horizonDays" input field exceeds the Account limits and will be lowered to match them.

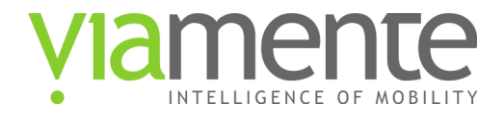

# <span id="page-38-0"></span>**5 Opening a saved Routeplan**

A saved Routeplan can be directly opened in the Viamente Route Planner web application using the following URL syntax:

https://vrp.viamente.com/?plan={planID}

Where planID can be either a Routeplan ID (e.g.: "rpl-bcebe522-4e7e-4c0e-b365-d9d6f2b44d59") or a Routeplan name or partial name (e.g.: "Monday").

Some usage examples are:

https://vrp.viamente.com/?plan=rpl-bcebe522-4e7e-4c0e-b365-d9d6f2b44d59

https://vrp.viamente.com/?plan=monday

If a name is used instead of an ID and multiple Routeplans match the same name, the most recently updated one is loaded.

If no Routeplan matches the given planID, the Viamente Route Planner web application is still loaded but will immediately return a "Routeplan does not exist" error.

**Note:** If the user navigating to the above URL is not already logged in she will first be redirected to the login screen.

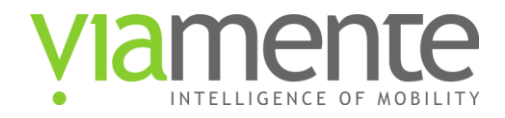

# <span id="page-39-0"></span>**Appendix A Upgrading from API v1 to v2**

This Appendix details what changes from version 1 of the API.

# <span id="page-39-1"></span>**A.1 New features**

API v2 introduces support for the following new features:

- Multiday planning
- An additional Load Capacity parameter
- Per-Driver and per-day Speed Factors
- A per-driver setting to flag the Driver as "required"
- Time-variant traffic regions

These changes, especially multiday planning, required some changes in the API format.

# <span id="page-39-2"></span>**A.2 Updated API URL**

The root API URL for v2 is at: http://vrp.viamente.com/api/vrp/v2

# <span id="page-39-3"></span>**A.3 Driver Object changes**

The Driver output-only object is the one more affected by the changes introduced with v2.

While in v1 all Driver constraints where  $1<sup>st</sup>$  level fields of the Driver object, in v2 and with multiday planning all constraints are defined on a per-day basis under the dayToSettings map. This is necessary because the same Driver can have different constraints for each working day.

Moreover, V2 adds support for the following new Driver constraints:

- speedPercent: per-Driver and per-day speed factor
- maxCapacity3: a new additional (and optional) load constraint

See [Table 1](#page-8-1) at Chapter [3.2](#page-8-0) for more details.

# <span id="page-39-4"></span>**A.4 Order Object changes**

The Order object format remains identical with respect to v1, adding support for the following new constraints:

- eligibleDays: an array defining, in a multiday planning scenario, on which days the Order can be served
- loadUnits3: a new additional (and optional) load constraint

See [Table 4](#page-17-0) at Chapter [4.2](#page-16-0) for more details.

# <span id="page-39-5"></span>**A.5 Route Object changes**

The Route object format remains identical with respect to v1, adding support for the following new fields:

- day: the day assigned to the route
- loadUnits3: a new additional (and optional) load constraint

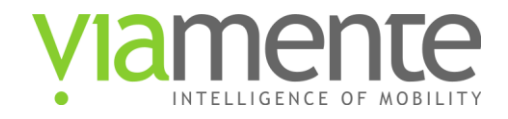

See [Table 9](#page-21-2) at Chapter [4.2](#page-16-0) for more details.

# <span id="page-40-0"></span>**A.6 Routeplan Object changes**

The Routeplan input object adds support for the following new fields:

- horizonDays: the length, in days, of the planning horizon
- label: an additional (optional) user-defined text field used to further describe the Routeplan
- loadUnit3Type: the name of the unit assigned to the new additional load constraint
- workingDayStartMin: Marks the beginning, in minutes since midnight, of the 24-hours working day for the Routeplan. See also Chapter [2.5.](#page-5-1)

The format of the Driver, Order and Route objects contained in a Routeplan changes as described in the preceding Paragraphs.

See Chapter [4.2](#page-16-0) for details.

## <span id="page-40-1"></span>**A.7 Time Window changes**

This change is only relevant for Routeplans where Drivers work across midnight and/or work for more than 24 hours.

Version 1 of the API did not support multi-day Routeplans and used "absolute" times to define Time Windows. It also allowed Time Windows spanning more than 24 hours.

Version 2 natively handles multi-day Routeplans and to do so introduces the concept of a 24-hour "working day". The 24-hour "working day" by default starts at 0:00 (matching the "solar" day), but can be set to start at a different time to accommodate Routeplans where Drivers work during the night (see also Chapte[r 2.5\)](#page-5-1).

As a result, starting from version 2 of the API, Time Windows spanning more than 24 hours cannot be entered anymore and all times are indicated between 0:00 and 24:00 and are interpreted according to the Routeplan's workingDayStartMin (where times with a value less than workingDayStartMin are considered to be aftermidnight).

In the examples below we assume that Drivers work across midnight and that the "working day" starts at 18:00.

Example of a 7-hour across-midnight Time Window spanning from 22:00 to 5:00 of the following day:

With API v1:

**{** "startMin"**: 1320,** "**stopMin**"**: 1740 }**

### With API v2:

```
{
   "startMin": 1320,
   "stopMin": 300
}
```
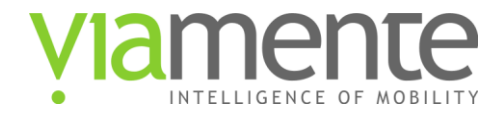

NOTE: to improve backward compatibility, times with values higher than 1440 are still accepted by v2, but they are automatically modulo-ed by 1440 (1740 % 1440 = 300).

Example of a 3-hour after-midnight Time Window spanning from 1:00 to 4:00:

With API v1:

```
{
   "startMin": 1500,
   "stopMin": 1680
}
```
With API v2:

```
{
   "startMin": 60,
   "stopMin": 240
}
```
## <span id="page-41-0"></span>**A.8 Vehicle Break changes**

Vehicle breaks start and stop times follow the same logic outlined in Chapter [A.7.](#page-40-1)